*Государственное бюджетное профессиональное образовательное учреждение «Самарский политехнический колледж»*

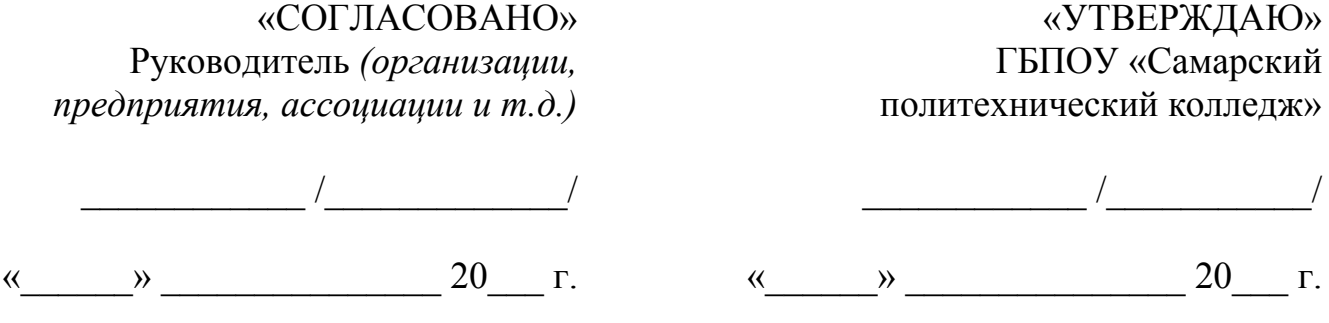

Комплект оценочных средств для оценки итоговых образовательных результатов по профессиональному модулю **ПМ.01 Организация работ по монтажу, ремонту и пусконаладочным работам промышленного оборудования программы подготовки специалистов среднего звена по специальности 151031 Монтаж и техническая эксплуатация промышленного оборудования**

САМАРА, 2016 год

## **Разработчики:**

Преподаватель ГБПОУ «Самарский политехнический колледж» Захарова О.В.

### **Эксперты от работодателя:**

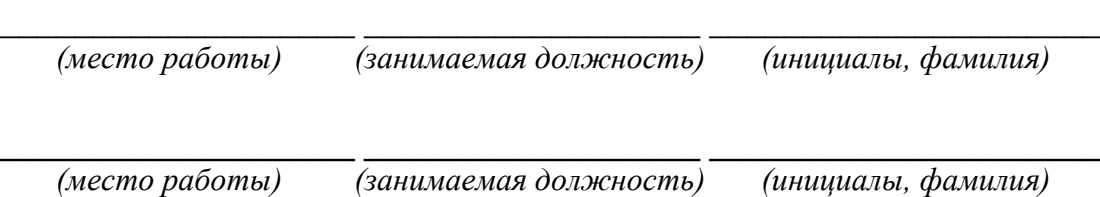

Протокол/акт согласования комплекта оценочных средств для оценки итоговых образовательных результатов по профессиональному модулю **ПМ.01 Организация работ по монтажу, ремонту и пусконаладочным работам промышленного оборудования** 

 $N_2$  or «  $\longrightarrow$  20  $\Gamma$ .

# **СОДЕРЖАНИЕ**

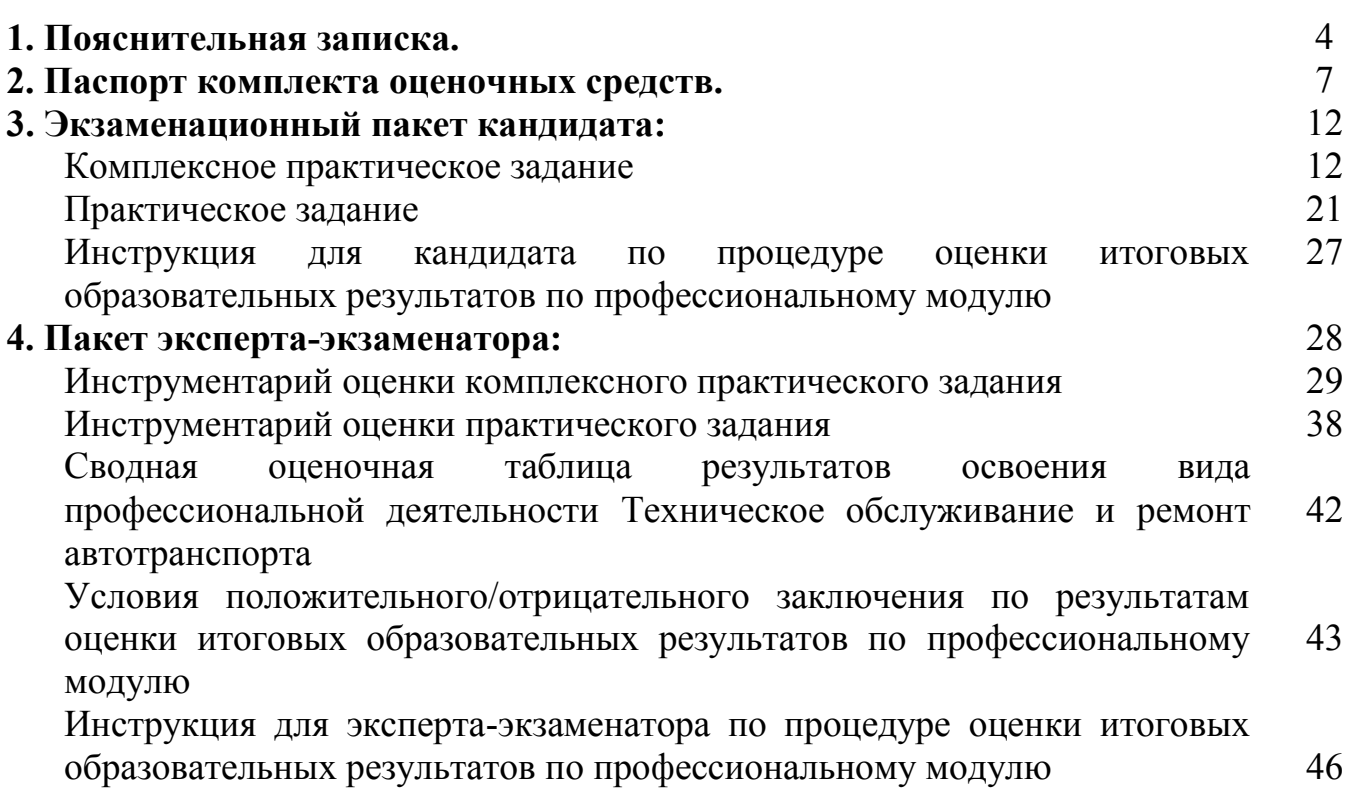

Комплект оценочных средств предназначен для оценки освоения итоговых образовательных результатов профессионального модуля ПМ.01 Организация работ по монтажу**,** ремонту и пусконаладочным работам промышленного оборудования программы подготовки специалистов среднего звена по специальности 151031 Монтаж и техническая эксплуатация промышленного оборудования (по отраслям).

Нормативными основаниями проведения оценочной процедуры по профессиональному модулю ПМ.01 Организация работ по монтажу**,** ремонту и пусконаладочным работам промышленного оборудования являются:

федеральный государственный образовательный стандарт среднего профессионального образования по специальности 151031 Монтаж и техническая эксплуатация промышленного оборудования, утвержденный приказом Министерства образования и науки Российской Федерации от 24 ноября 2009 года №661;

 программа профессионального модуля ПМ.01 Организация работ по монтажу**,** ремонту и пусконаладочным работам промышленного оборудования;

Положение о региональной системе квалификационной аттестации по профессиональным модулям основных профессиональных образовательных программ и основных программ профессионального обучения, утвержденное приказом министерства образования и науки Самарской области от 16.07.2014 г. №229-од;

Положение о промежуточной аттестации по профессиональным модулям основных профессиональных образовательных программ и основных программ профессионального обучения (далее – Положение о промежуточной аттестации), чтвержденное приказом по  $\text{or } \ll \quad \rightarrow \quad \quad 20 \quad \text{r. } \mathbb{N}$ <sup>o</sup>

*(наименование образовательной организации)* 

Комплект оценочных средств содержит:

- Паспорт комплекта оценочных средств.

- Экзаменационный пакет кандидата.

- Пакет эксперта-экзаменатора.

**В Экзаменационный пакет кандидата входят:**

1. Комплексное практическое задание№1:

- задание;

- условия выполнения комплексного практического задания № 1 (используемый насос, оборудование, производственные и измерительные инструменты, расходные материалы, документация, спецодежда, норма времени на одного кандидата, место проведения квалификационного экзамена);

- приложения.

- Инструкция для кандидата по процедуре оценки итоговых образовательных результатов по профессиональному модулю.

2. Практическое задание №1

- задание;

- условия выполнения практического задания № 1 (документация, канцтовары, калькулятор, норма времени на одного кандидата, место проведения квалификационного экзамена);

- приложения.

Инструкция для кандидата по процедуре оценки итоговых образовательных результатов по профессиональному модулю.

3. Практическое задание №2.

- задание;

- условия выполнения практического задания № 2 (лабораторная установка, измерительные инструменты, расходные материалы, документация, спецодежда, норма времени на одного кандидата, место проведения квалификационного экзамена);

- приложения.

- Инструкция для кандидата по процедуре оценки итоговых образовательных результатов по профессиональному модулю.

#### **В Пакет эксперта-экзаменатора входят**:

1. Комплексное практическое задание.

2. Инструментарий оценки комплексного практического задания:

3. Сводная оценочная таблица результатов освоения вида профессиональной деятельности Техническое обслуживание и ремонт автотранспорта.

4. Условия положительного/отрицательного заключения по результатам оценки итоговых образовательных результатов по профессиональному модулю.

5. Инструкция для эксперта-экзаменатора по процедуре оценки итоговых образовательных результатов по профессиональному модулю.

Оценка проводится методом сопоставления параметров продемонстрированной кандидатом деятельности и/или характеристик продукта деятельности с заданными эталонами и стандартами по критериям.

Для оценки итоговых образовательных результатов по профессиональному модулю ПМ.01 Организация работ по монтажу**,** ремонту и пусконаладочным работам промышленного оборудования проводится экзамен (квалификационный экзамен).

Для положительного заключения по результатам оценочной процедуры по профессиональному модулю установлено пороговое значение показателя, при котором принимается положительное решение, констатирующее сформированность ПК и освоение кандидатом ВПД, – не менее 70 %.

При отрицательном заключении хотя бы по одной профессиональной компетенции из состава итоговых образовательных результатов по профессиональному модулю, принимается решение «вид профессиональной деятельности не освоен».

Результаты оценочной процедуры заносятся в протокол квалификационного экзамена и в сводные оценочные таблицы, подписываются всеми членами аттестационно-квалификационной комиссии.

В настоящем комплекте оценочных средств используются следующие термины, определения и сокращения:

**ВПД** - вид профессиональной деятельности;

**ПК** - профессиональная компетенция;

**ПМ** - профессиональный модуль.

# **2. ПАСПОРТ КОМПЛЕКТА ОЦЕНОЧНЫХ СРЕДСТВ**

### **2.1. Вид профессиональной деятельности**

Организация работ по монтажу**,** ремонту и пусконаладочным работам промышленного оборудования

### **2.2. Оцениваемые профессиональные компетенции**

ПК 1.1 Организовывать и осуществлять монтаж и ремонт промышленного оборудования на основе современных методов.

ПК 1.2 Руководить работами, связанными с применением грузоподъѐмных механизмов, при монтаже и ремонте промышленного оборудования.

ПК 1.3 Проводить контроль работ по монтажу и ремонту промышленного оборудования с использованием контрольноизмерительных приборов.

ПК 1.4 Производить пусконаладочные работы и испытания промышленного оборудования после ремонта и монтажа.

ПК 1.5 Составлять документацию для проведения работ по монтажу и ремонту промышленного оборудования.

## **2.3. Итоговые образовательные результаты по ПМ, предъявляемые к оценке, показатели, критерии и инструменты их оценки**

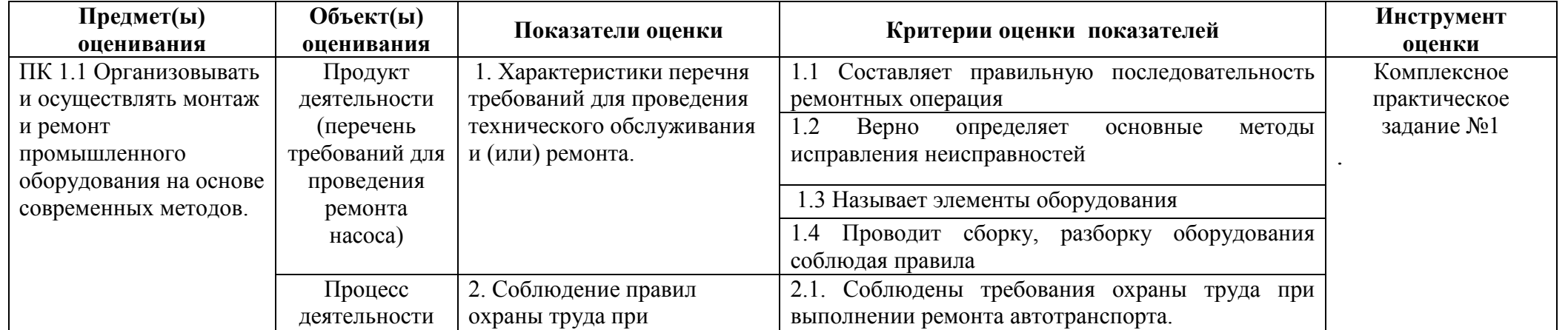

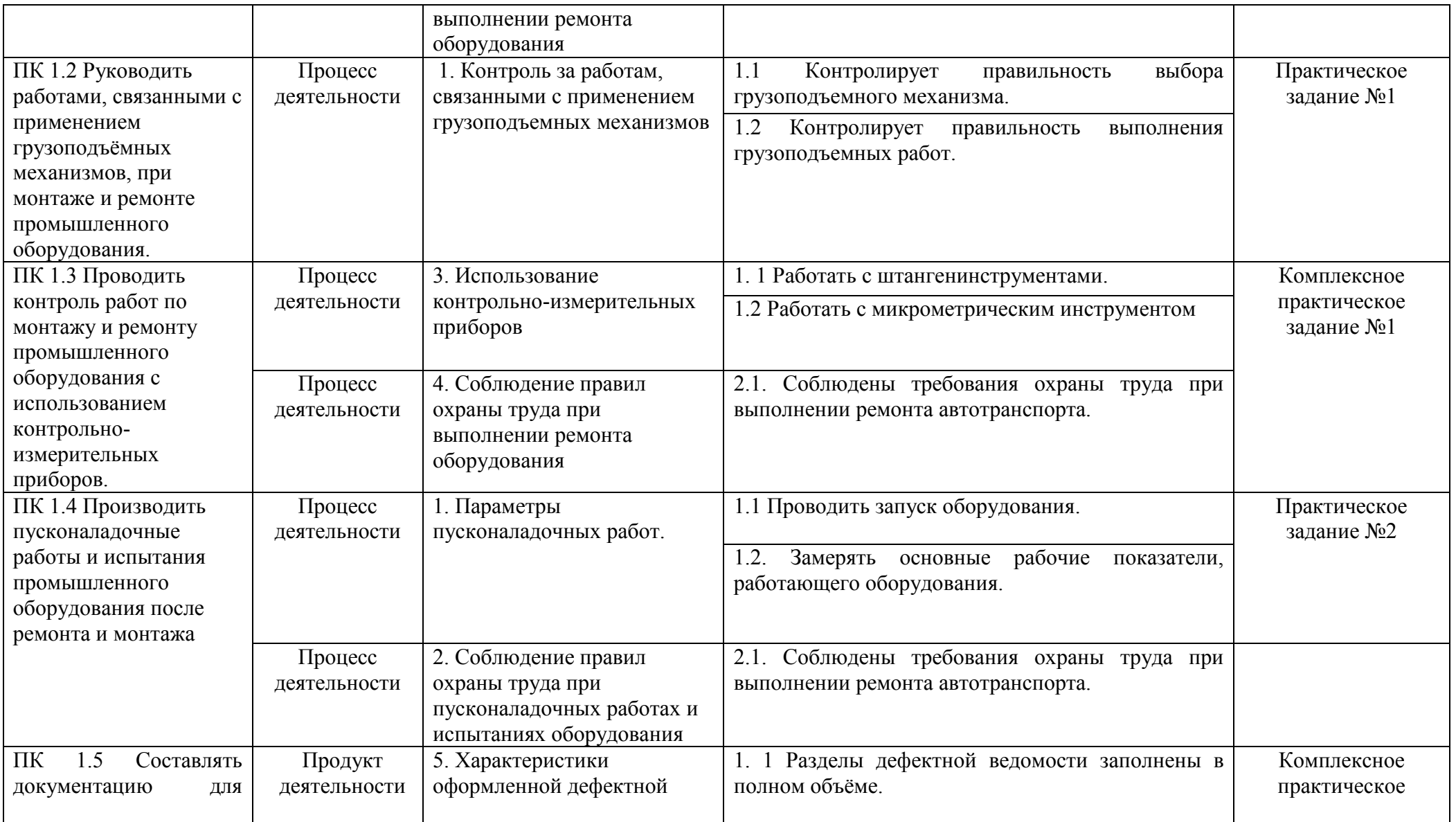

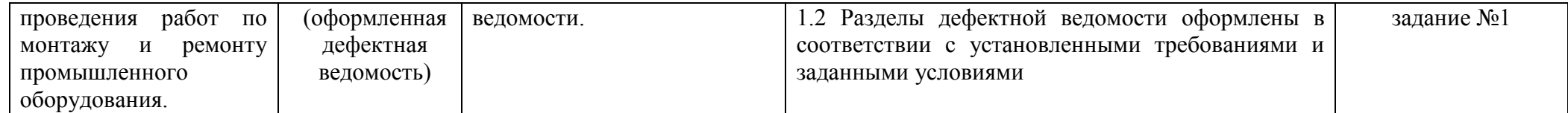

# **2.4. Требования к кадровому обеспечению процедур оценивания**

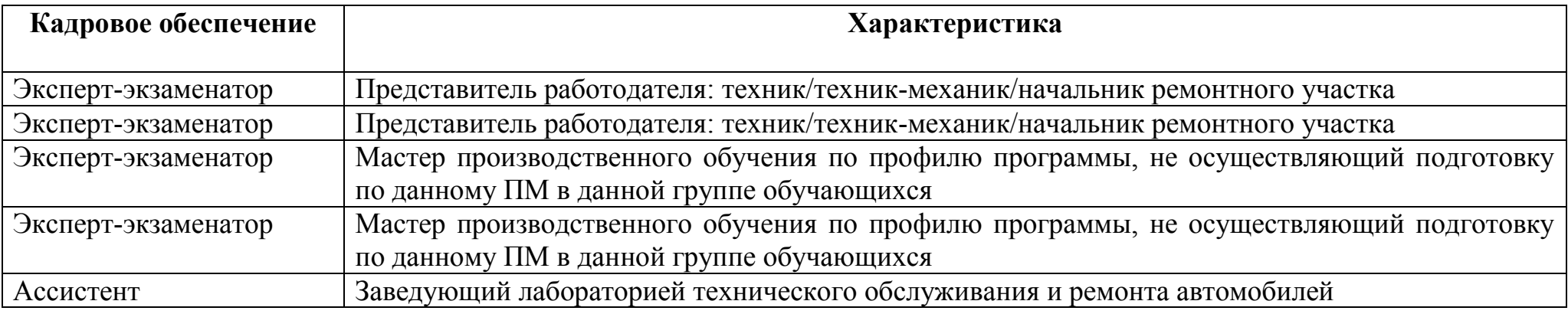

# **3. ЭКЗАМЕНАЦИОННЫЙ ПАКЕТ КАНДИДАТА**

## **КОМПЛЕКСНОЕ ПРАКТИЧЕСКОЕ ЗАДАНИЕ № 1**

## **КОМПЛЕКСНОЕ ПРАКТИЧЕСКОЕ ЗАДАНИЕ № 1**

#### **Задание для оценки сформированности:**

ПК 1.1 Организовывать и осуществлять монтаж и ремонт промышленного оборудования на основе современных методов.

ПК 1.3 Проводить контроль работ по монтажу и ремонту промышленного оборудования с использованием контрольно- измерительных приборов. ПК 1.5 Составлять документацию для проведения работ по монтажу и ремонту промышленного оборудования.

### **Задание:**

Перед вами находится оборудование, в котором имеются дефекты. Выполните следующие виды работ в соответствии с установленными требованиями и заданными условиями:

1. Подготовить рабочее место согласно правилам техники безопасности при монтаже и наладке оборудования. Рассказать правила техники безопасности;

2. Произведите разборку оборудования;

3. Найдите дефекты основных узлов и деталей оборудования;

4. Оформите дефектную ведомость (Приложение 1) и сдайте еѐ экспертуэкзаменатору;

5. Составить последовательность и перечень операций при проведении капитального ремонта данного оборудования (Приложение 2) и сдайте её эксперту-экзаменатору;

6. Указать в ведомости 3 возможных неисправности, причины и способы устранения (Приложение 3) и сдайте еѐ эксперту-экзаменатору;

7. Произвести сборку оборудования.

#### **Условия выполнения комплексного практического задания № 1.**

### **Оснащение:**

.

- рабочий стол;

- пластинчатый насос;
- шариковая ручка.

#### **Производственные инструменты:**

- шестигранники;

- отвертка плоская;
- отвертка крестовая;
- ветошь;
- молоток;
- монтѐрский нож.

#### **Измерительный инструмент:**

- штангенциркуль;
- микрометр.

#### **Документация:**

- Дефектная ведомость (Приложение 1).
- Таблица 1 Ведомость ремонтных работ (Приложение 2)
- **-** Таблица 2 Возможные неисправности, причины, способы устранения (Приложение 3)

### **Спецодежда:**

- халат (куртка или комбинезон);
- перчатки.

#### **Норма времени на одного кандидата:**

- 75 минут, в том числе (примерно):
- изучение задания и документации, подготовка к работе 5 минут;
- разборка оборудования 20 минут;
- заполнение ведомости ремонтных работ- 10 минут;
- заполнение таблицы неисправности 10 минут;
- заполнение дефектной ведомости 10 минут;
- сборка оборудования 20 минут.

#### **Место проведения квалификационного экзамена:**

- ГБПОУ Самарской области «Самарский политехнический колледж

#### **Приложения:**

Приложение 1. Дефектная ведомость. Приложение 2. Ведомость ремонтных работ. Приложение 3. Возможные неисправности, причины, способы устранения

Приложение 1

**\_\_\_\_\_\_\_\_\_\_\_\_\_\_\_\_\_\_\_\_\_\_\_\_\_\_ \_\_\_\_\_\_\_\_\_\_\_\_\_\_\_\_\_\_\_\_\_\_\_\_\_\_ \_\_\_\_\_\_\_\_\_\_\_\_\_\_\_\_\_\_\_\_\_\_\_\_\_\_**

**"Утверждаю"**

### **[ДЕФЕКТНАЯ ВЕДОМОСТЬ](http://forms-docs.ru/doc/defektnaya-vedomost) №\_\_\_\_\_\_**

 $\frac{1}{2}$ " $\frac{1}{2}$  20\_ г.

При осмотре \_\_\_\_\_\_\_\_\_\_\_\_\_\_\_\_\_\_\_\_\_\_\_\_\_\_\_\_\_\_\_\_\_\_\_\_\_\_\_\_\_\_\_\_\_\_\_\_\_\_\_\_\_\_\_\_\_\_\_\_\_\_\_\_\_\_\_\_\_\_\_\_\_\_\_\_\_\_\_\_\_\_\_\_\_\_\_\_\_\_\_\_

выявлены следующие дефекты:

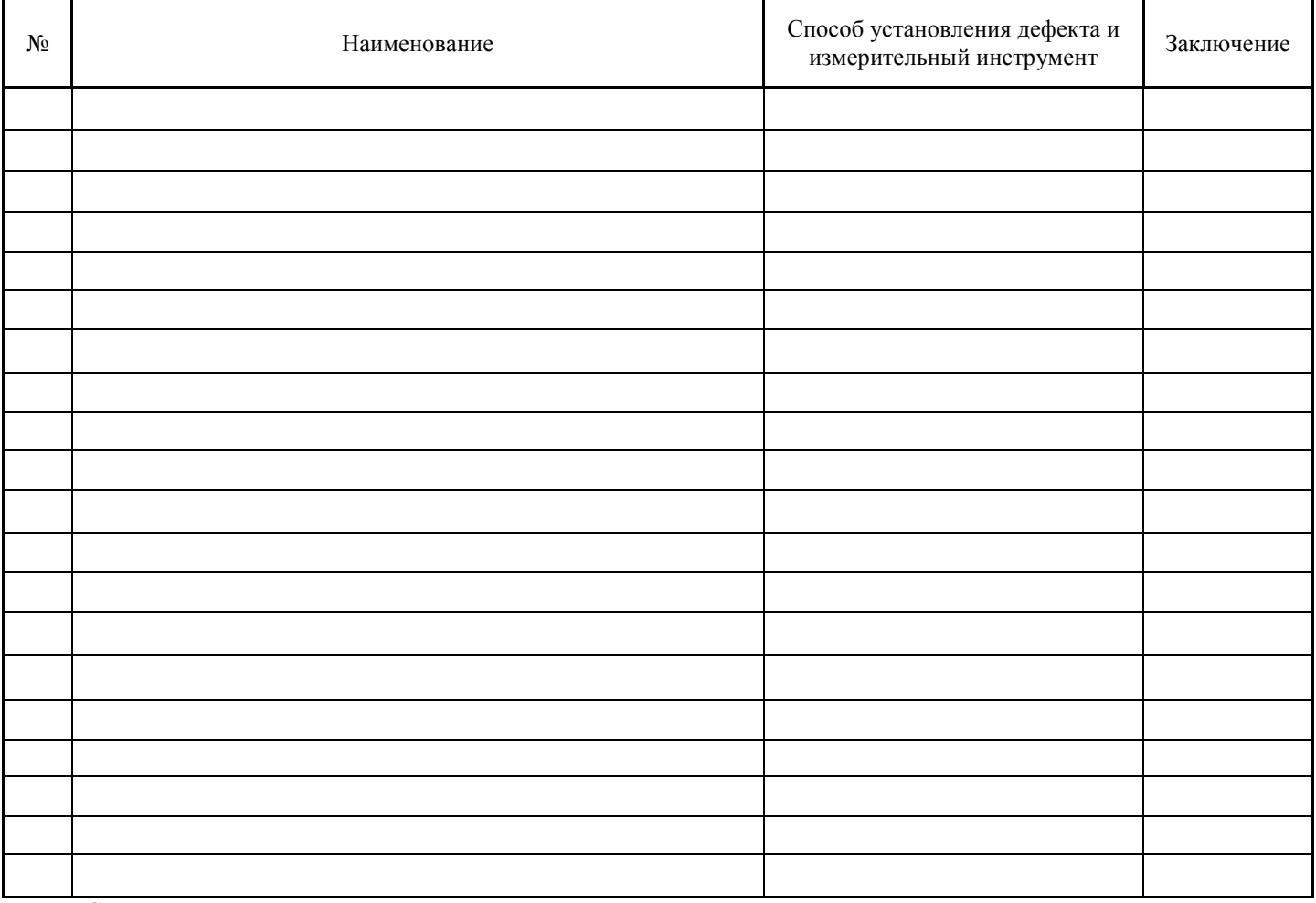

Составили:

(Ф.И.О. кандидата полностью, роспись)

 $\mathcal{I}_\perp$  , and the set of the set of the set of the set of the set of the set of the set of the set of the set of the set of the set of the set of the set of the set of the set of the set of the set of the set of the s

# **Таблица 1. Ведомость ремонтных работ**

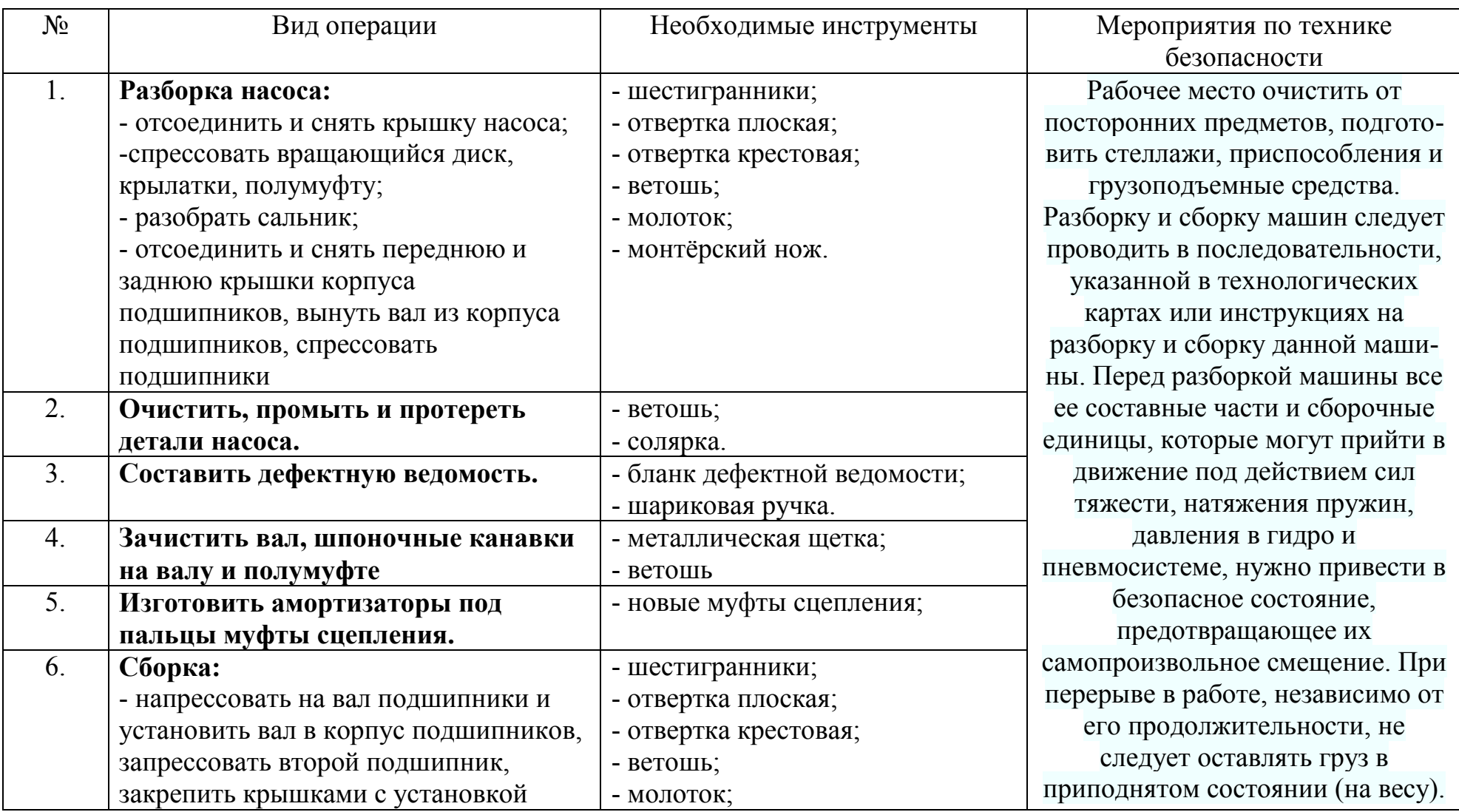

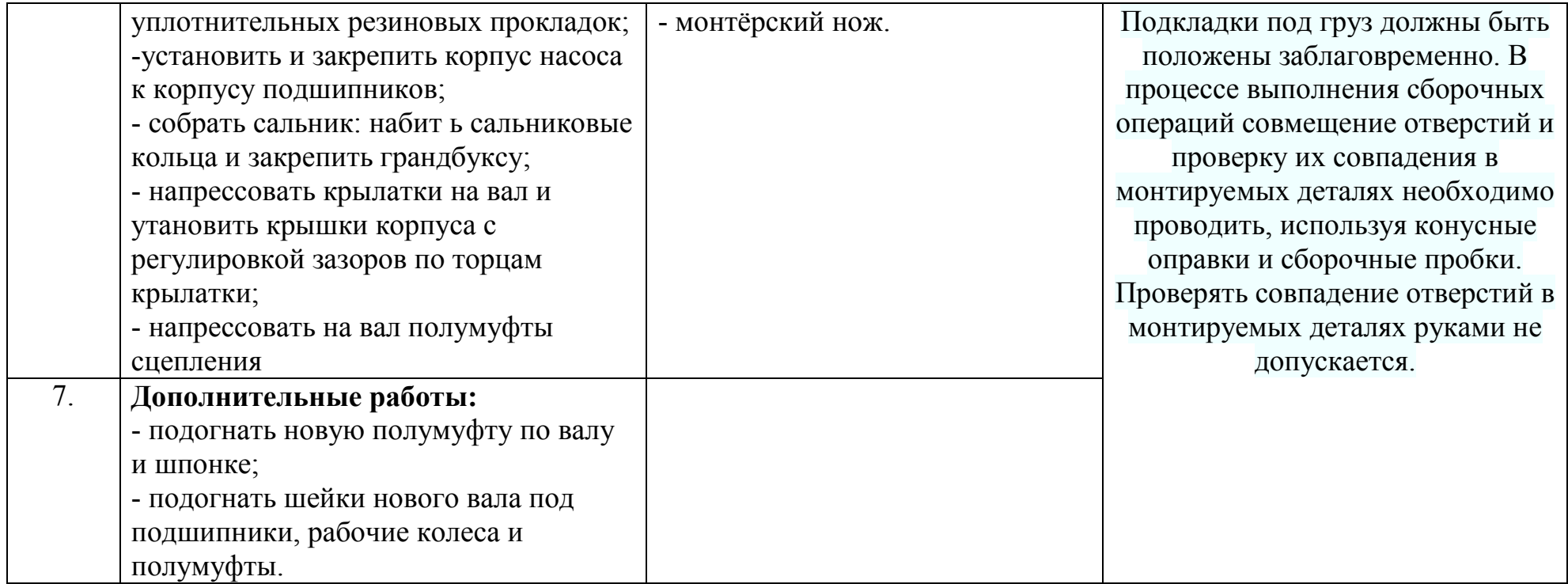

Дата: « \_\_\_ » \_\_\_\_\_\_\_\_\_\_\_\_\_\_\_ 2016 года Ведомость составил:

(Ф.И.О. кандидата полностью, роспись)

 $\mathcal{L}_\text{max}$  , and the contribution of the contribution of the contribution of the contribution of the contribution of the contribution of the contribution of the contribution of the contribution of the contribution of t

# Приложение 3

# **Таблица 2. Возможные неисправности, причины, способы устранения**

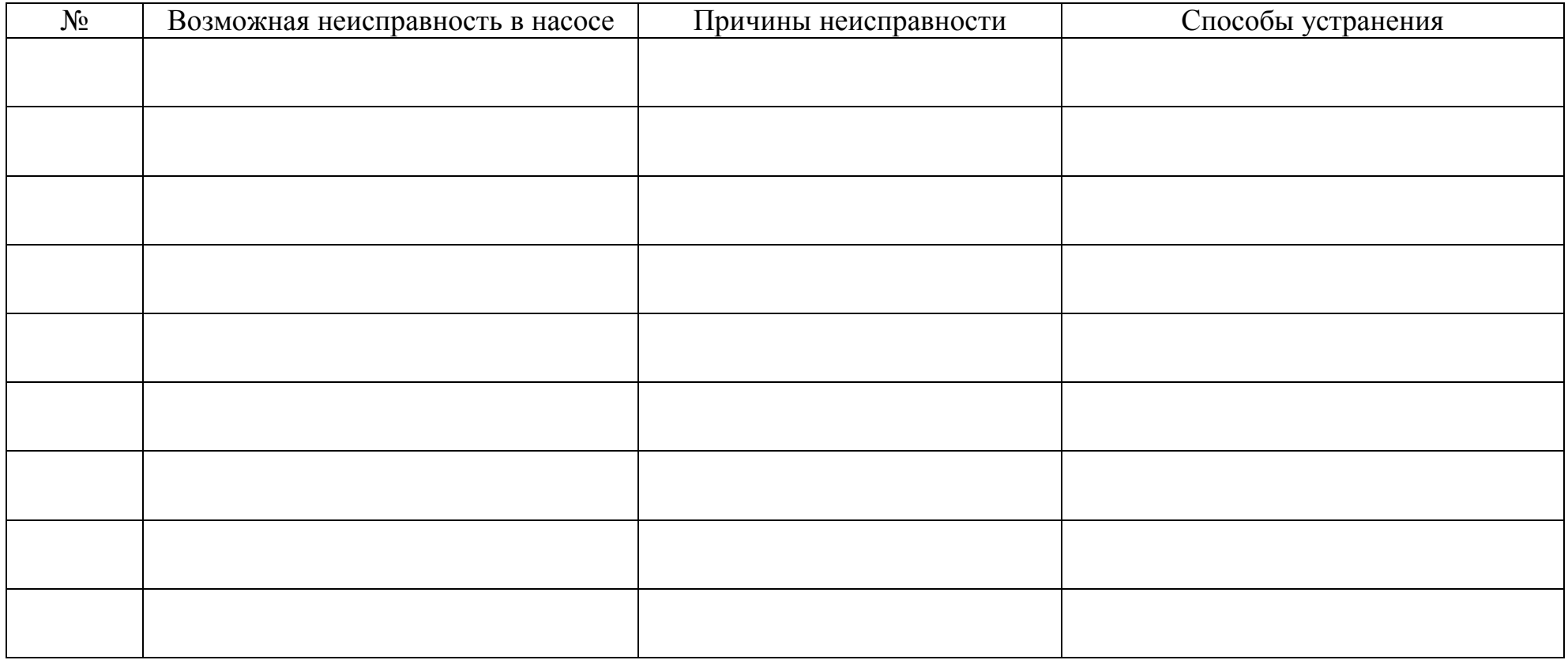

Дата: « \_\_\_ » \_\_\_\_\_\_\_\_\_\_\_\_\_\_\_\_\_\_ 2016 года Составил:

(Ф.И.О. кандидата полностью, роспись)

 $\mathcal{L}_\text{max} = \mathcal{L}_\text{max} = \mathcal{$ 

# *ЭТАЛОН*

# **Таблица 2. Возможные неисправности, причины, способы устранения**

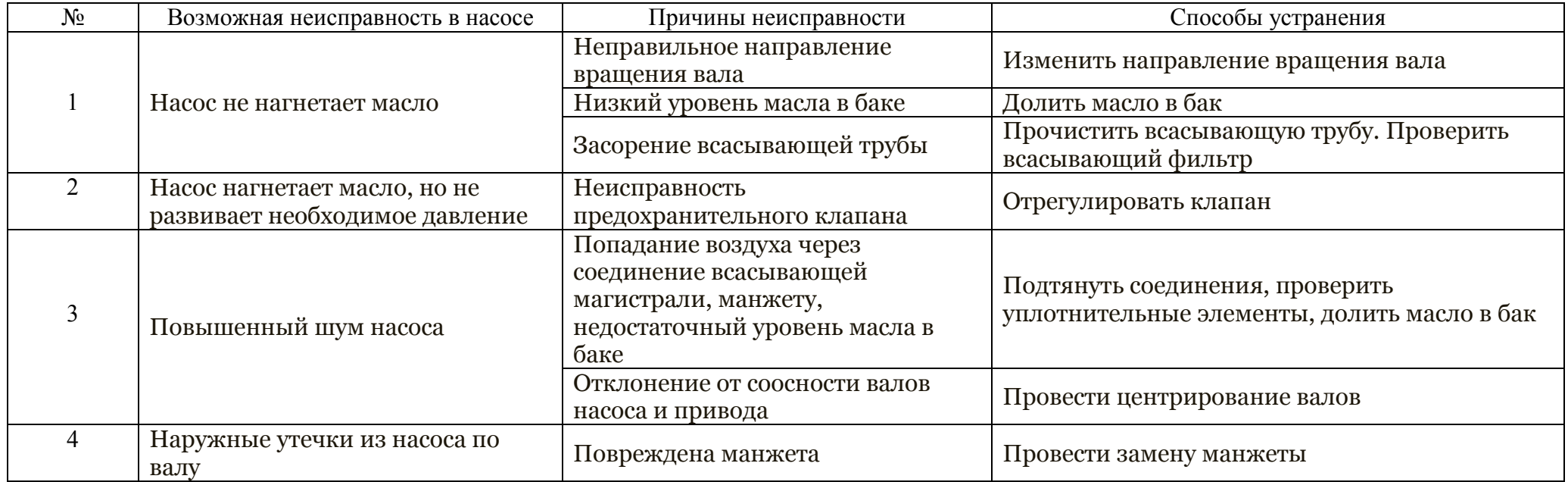

Дата: « \_\_\_ » \_\_\_\_\_\_\_\_\_\_\_\_\_\_\_ 2016 года

Составил:

(Ф.И.О. кандидата полностью, роспись)

 $\_$ 

# Приложение 2

# **Таблица 1. Ведомость ремонтных работ**

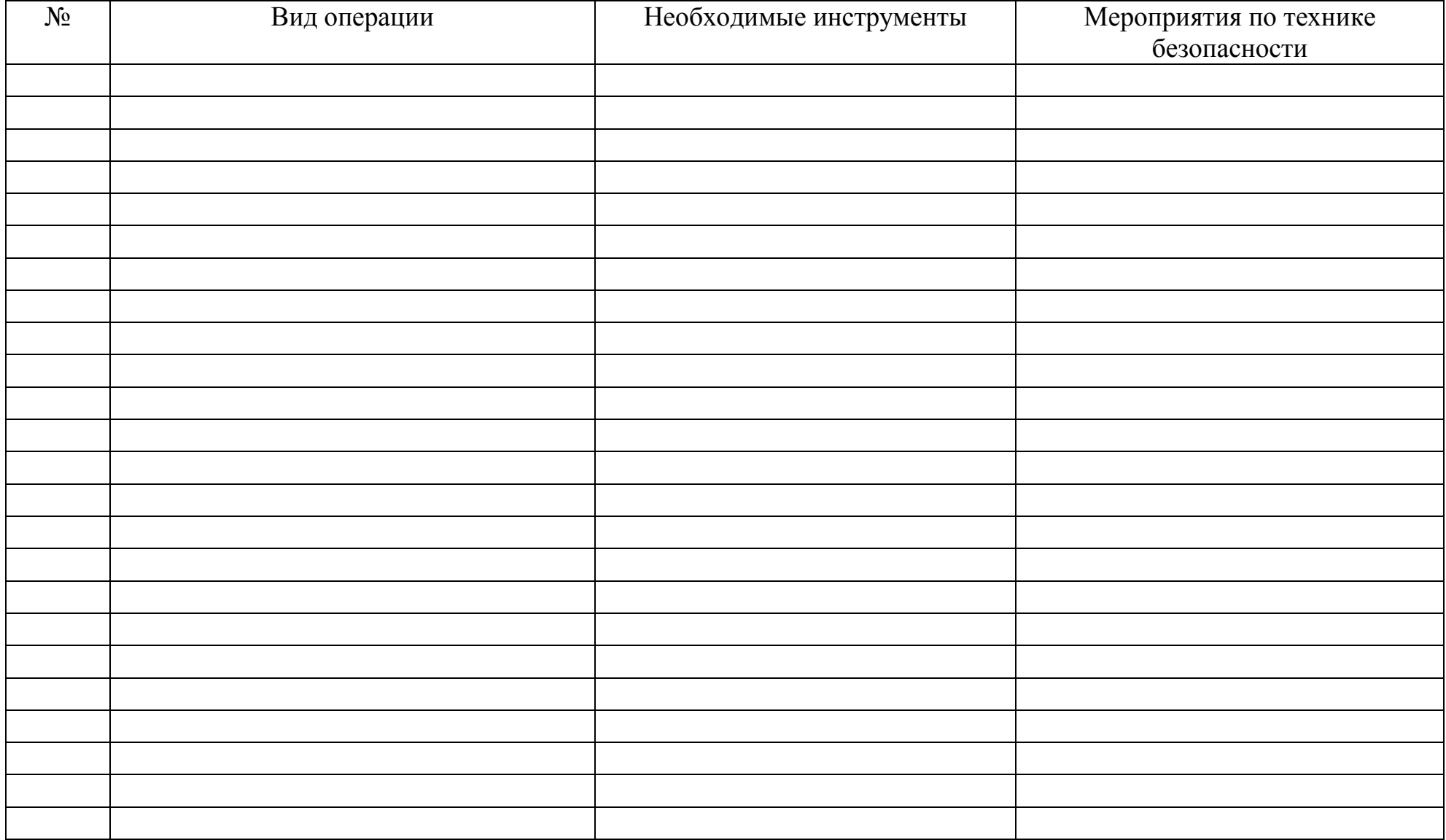

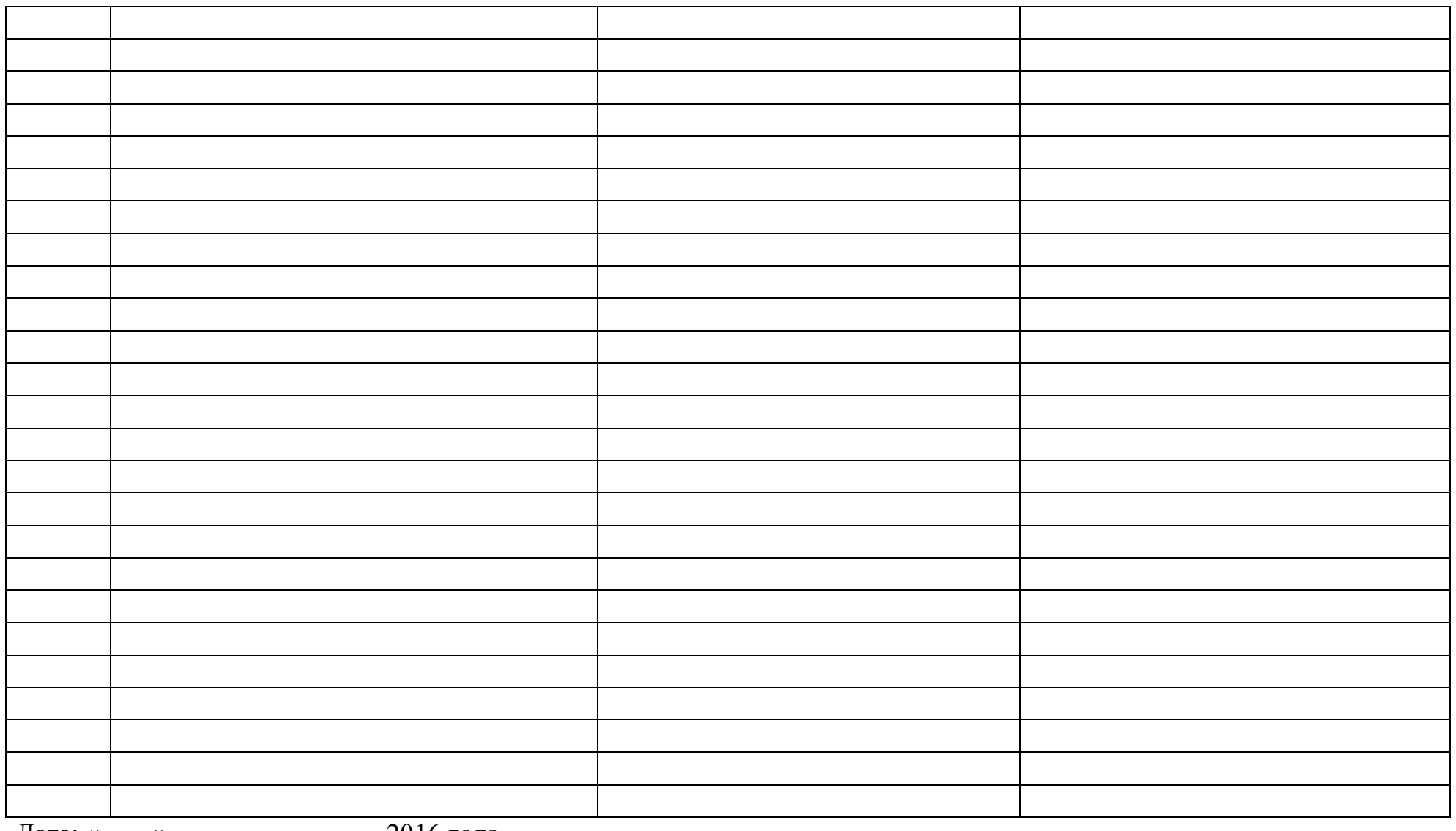

Дата: « \_\_\_ » \_\_\_\_\_\_\_\_\_\_\_\_\_\_\_\_\_\_\_\_ 2016 года

Ведомость составил:

(Ф.И.О. кандидата полностью, роспись)

# **ПРАКТИЧЕСКОЕ ЗАДАНИЕ № 1**

#### **Задание для оценки сформированности:**

ПК 1.2 Руководить работами, связанными с применением грузоподъёмных механизмов, при монтаже и ремонте промышленного оборудования.

### **Задание:**

Вы являетесь работником отдела главного механика нефтеперерабатывающего предприятия. К Вам поступил новый теплообменный аппарат общей массой 14т. Подрядная организация «Спектр» подготовила пакет монтажных документов (Приложение 1). Вам необходимо убедиться в правильности подобранных грузоподъемных механизмов:

1) проверить на соответствие заявленного каната для обвязки данного теплообменника, занести данные проверки в таблицу (Приложение 2) и сдайте еѐ эксперту-экзаменатору;

2) проверить на соответствие заявленного стропа занести данные проверки в таблицу (Приложение 2) и сдайте еѐ эксперту-экзаменатору.

### **Условия выполнения практического задания № 1.**

### **Оборудование и принадлежности:**

- стол письменный;
- калькулятор;

.

- ручка;
- карандаш;
- ластик.

### **Материалы:**

- бумага формата А4 - 4 листа.

### **Документация:**

- Подбор стропа для обвязки теплообменника (Приложение 1);

- Подбор стропа ;

### **Норма времени на одного кандидата:**

- 20 минут, в том числе (примерно):

- изучение задания и монтажной документации, подготовка к работе - 10 минут;

- проверка на соответствие подобранных грузоподъемных механизмов– 10 минут.

## **Место проведения квалификационного экзамена:**

ГБПОУ «Самарский политехнический колледж»

# **Приложения:**

- 
- Приложение 1. Заявка на грузоподъемные приспособления. на соответствие заявленных подъемных механизмов.

## ЗАЯВКА

От « $\qquad \qquad$   $\qquad \qquad$  2016г.

### **Информация о монтажной фирме:**

Юридическое название предприятие \_\_\_ ООО «СПЕКТР»

Должность, ФИО составителя документации инженер, Захаров О.В.

Tелефон  $1+7(000)000-00-00$ 

Адрес: г. Москва, ул. Набережная, д.7

Прошу предоставить следующие расходные материалы для монтажа

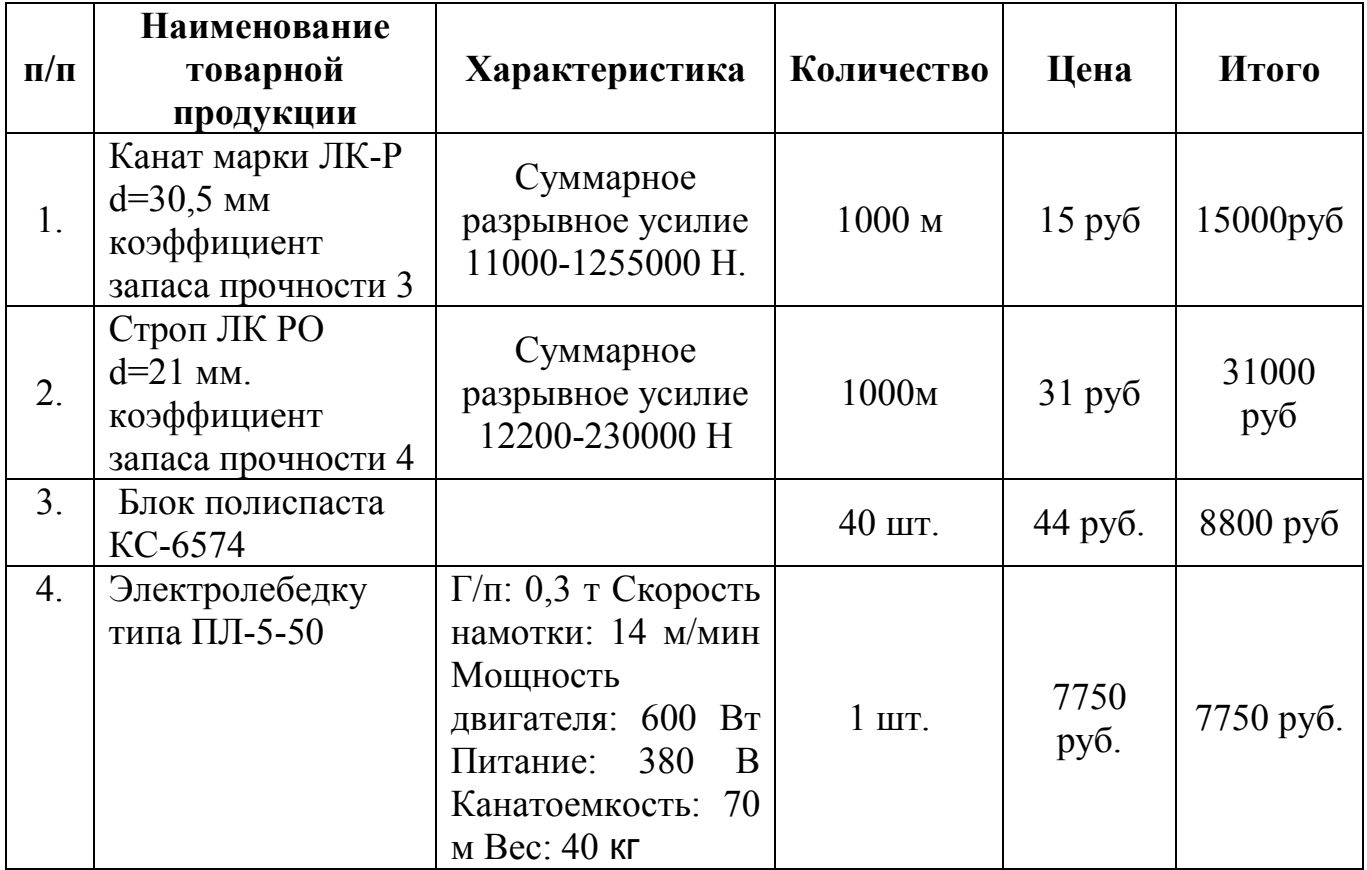

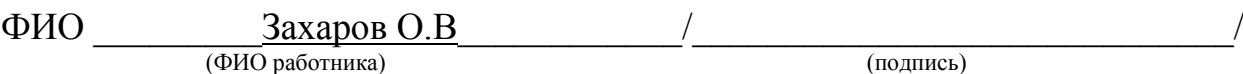

## *ЭТАЛОН*

Приложение 2

# **Таблица 1. Результаты на соответствие заявленных подъемных приспособлений**

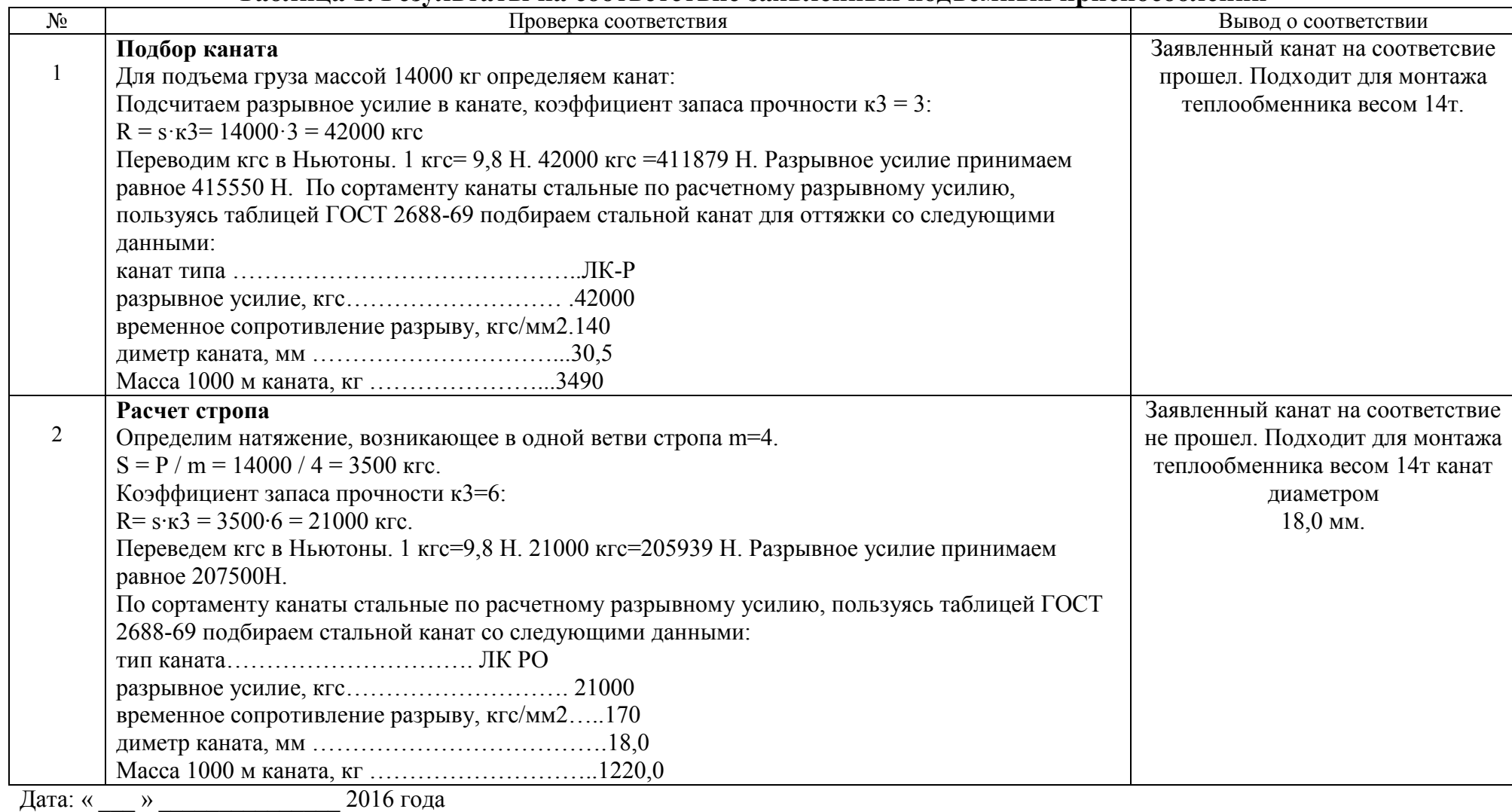

Составил: \_\_\_\_\_\_\_\_\_\_\_\_\_\_\_\_\_\_\_\_\_\_\_\_\_\_\_\_\_\_\_\_\_\_\_\_\_\_\_\_\_\_\_\_\_\_\_\_\_\_\_\_\_\_\_\_\_\_\_\_\_\_\_\_\_\_\_\_\_\_\_\_\_\_\_\_\_\_\_\_\_\_\_\_\_\_\_\_\_\_\_\_\_\_\_\_\_\_\_\_\_\_\_\_

# Приложение 2

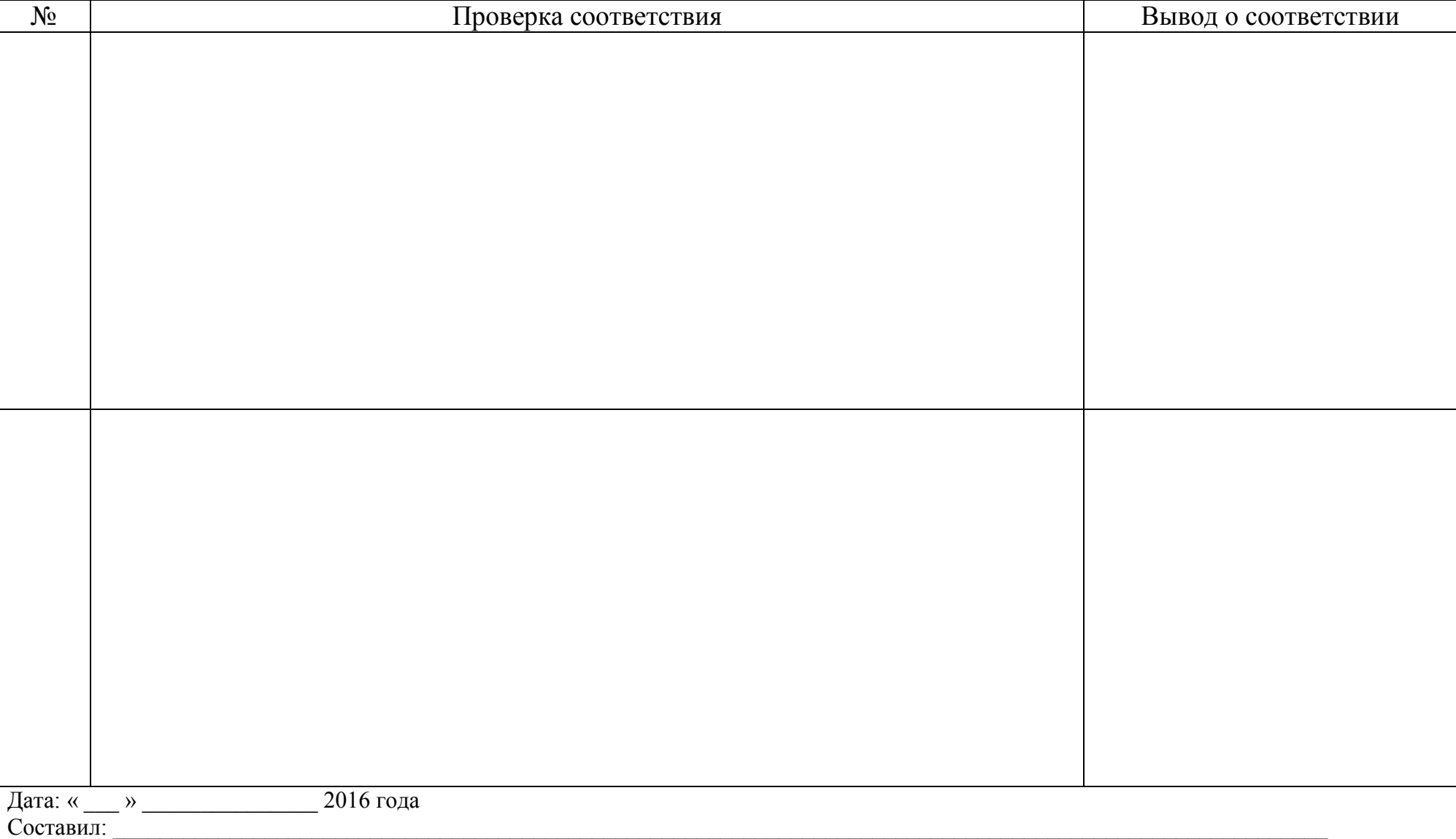

# **Таблица 1. Результаты на соответствие заявленных подъемных приспособлений**

(Ф.И.О. кандидата полностью, роспись)

# **ПРАКТИЧЕСКОЕ ЗАДАНИЕ №2**

#### **Задание для оценки сформированности:**

ПК 1.4. Производить пусконаладочные работы и испытания промышленного оборудования после ремонта и монтажа.

### **Задание:**

Перед вами находится установка для определения рабочих характеристик центробежного насоса после ремонта (Приложение 1). Выполните следующие виды работ в соответствии с установленными требованиями и заданными условиями:

- произведите приѐмку в эксплуатацию отремонтированной установки, заполните Акт приѐмки отремонтированного оборудования (Приложение 1);

- подключите и настройте установку на работу;

- произведите включение и пробный пуск установки;

- произведите измерение давления, производительности;

- занесите показания измерений в таблицу (Приложение 2).

## **Условия выполнения комплексного практического задания №2.**

### **Оснащение:**

- рабочий стол;

- шариковая ручка.

### **Оборудование:**

- установка для определения основных рабочих характеристик центробежного насоса.

### **Измерительный инструмент:**

- манометр;
- расходометр.

### **Документация:**

- Акт приѐмки отремонтированного оборудования (Приложение 1);

- Отчѐт проведенного измерения давления, производительности (Приложение 2).

### **Спецодежда:**

- халат (куртка или комбинезон);
- головной убор.

#### **Норма времени на одного кандидата:**

- 20 минут, в том числе (примерно):

- изучение задания и документации, подготовка к работе – 5 минут;

- подключение и настройка установки – 10 минут;

- настройка и снятие измерений давления, напорно-расходных характеристик – 15 минут.

### **Место проведения квалификационного экзамена:**

- ГБПОУ «Самарский политехнический колледж»

### **Приложения:**

- Приложение 1. Акт приѐмки отремонтированного оборудования.
- Приложение 2. Отчѐт проведенного измерения сопротивления изоляции электродвигателя.

# Приложение 1

Наименование образовательной организации: \_\_\_\_\_\_\_\_\_\_\_\_\_\_\_\_\_\_\_\_\_\_\_\_\_\_\_\_

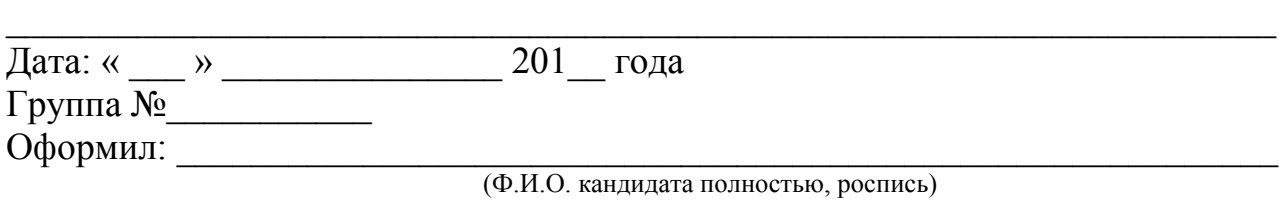

# **Акт приѐмки отремонтированного оборудования**

 $\_$  , and the set of the set of the set of the set of the set of the set of the set of the set of the set of the set of the set of the set of the set of the set of the set of the set of the set of the set of the set of th

\_\_\_\_\_\_\_\_\_\_\_\_\_\_\_\_\_\_\_\_\_\_\_\_\_\_\_\_\_\_\_\_\_\_\_\_\_\_\_\_\_\_\_\_\_\_\_\_\_\_\_\_\_\_\_\_\_\_\_\_\_\_\_\_\_\_\_\_

Установка:

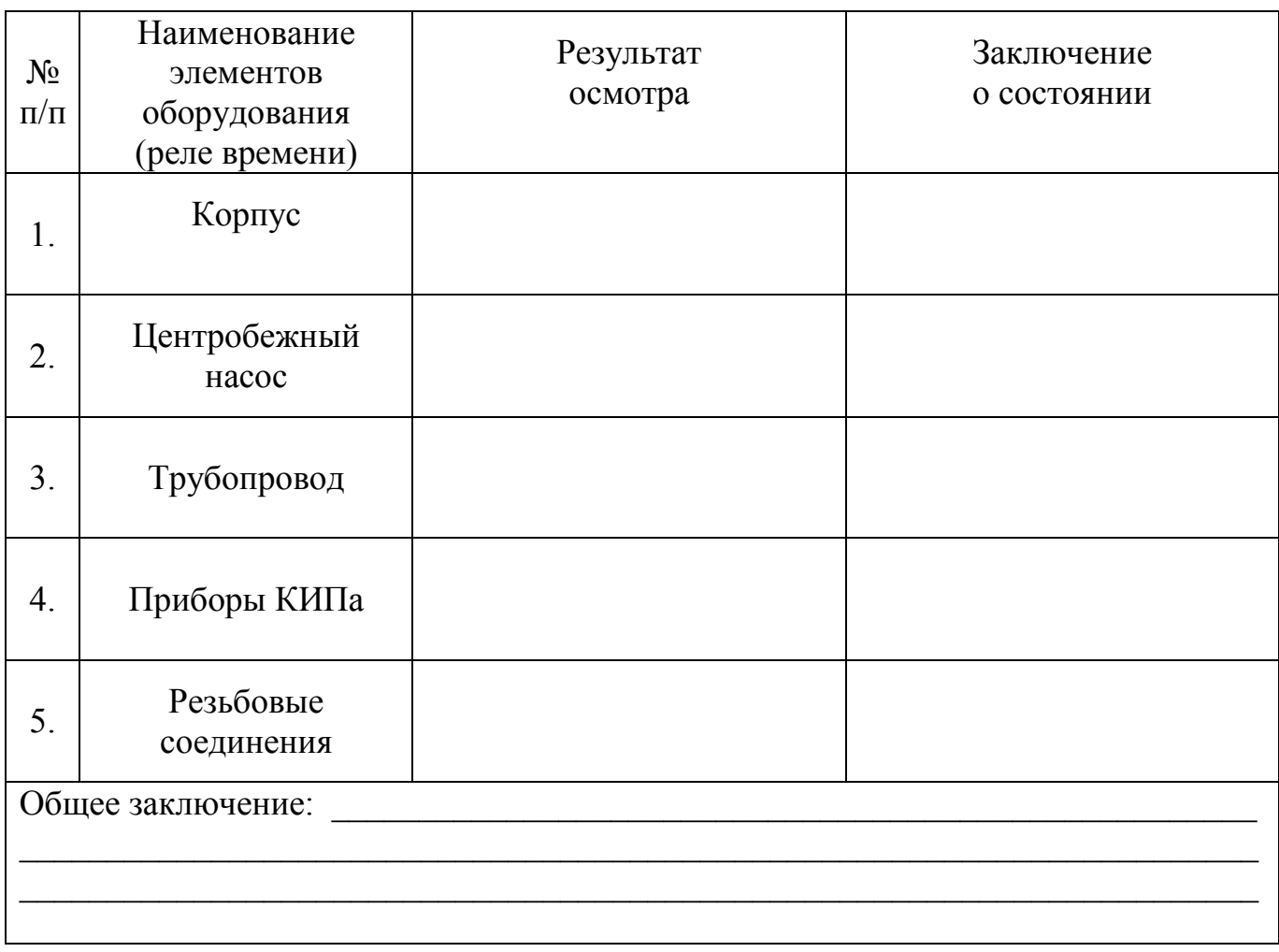

# Приложение 2

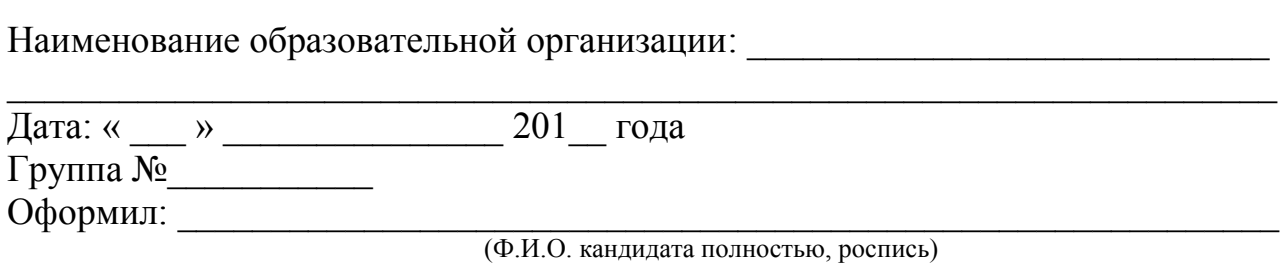

 $\_$  , and the contribution of the contribution of  $\mathcal{L}_\mathcal{A}$  , and the contribution of  $\mathcal{L}_\mathcal{A}$  , and the contribution of  $\mathcal{L}_\mathcal{A}$ 

### **Отчѐт проведенного измерения давления, напорно-расходных характеристик центробежного насоса ELPUMS KFT VB25/900**

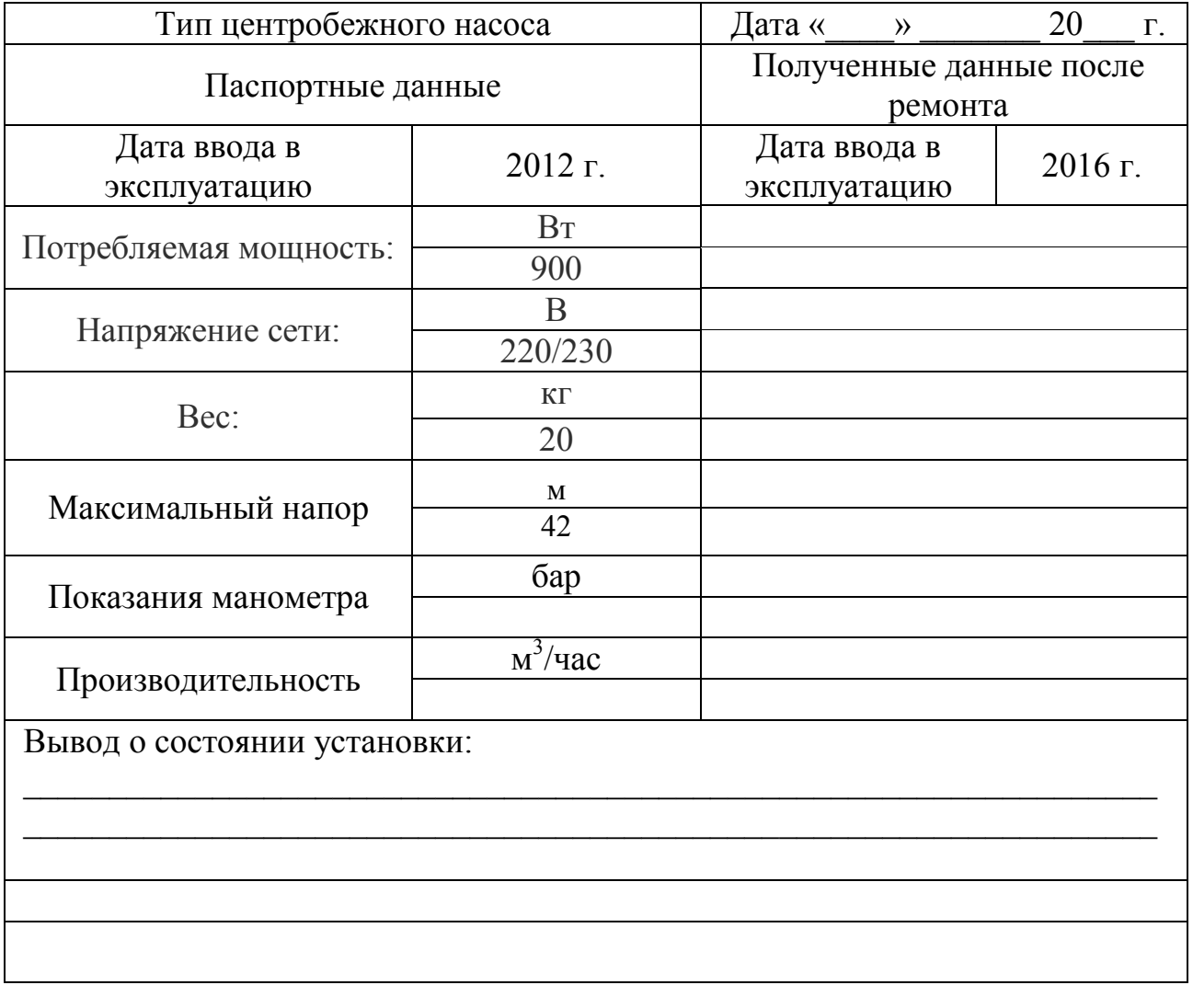

#### **Инструкция для кандидата по процедуре оценки итоговых образовательных результатов по профессиональному модулю**

1. Прибыв на экзамен, зарегистрируйтесь у секретаря аттестационноквалификационной комиссии и получите «Экзаменационный пакет кандидата».

2. Пройдите инструктаж по технике безопасности и распишитесь в соответствующем журнале учѐта.

3. Пройдите в указанное место для выполнения практических заданий.

4. Изучите содержание «Экзаменационного пакета кандидата».

5. Выполните практические задания в установленное время (указано в условиях выполнения задания), соблюдая правила охраны труда и установленный порядок ведения работ.

6. Во время выполнения задания Вам предоставляется возможность получить консультации у членов аттестационно-квалификационной комиссии по следующим вопросам:

- неисправность или некомплектность предложенного оборудования, инструмента, оснастки;

- некомплектность или отсутствие должного качества расходных материалов;

- необходимость посещения туалетной комнаты;

- необходимость сделать срочный телефонный звонок;

- ухудшение самочувствия.

7. По завершению каждого практического задания отчитайтесь членам аттестационно-квалификационной комиссии (сдайте работу на экспертизу).

8. Приведите в порядок рабочее место.

## **4. ПАКЕТ ЭКСПЕРТА-ЭКЗАМЕНАТОРА**

- Документ 1. Комплексное практическое задание № 1 (из Экзаменационного пакета кандидата).
- Документ 2. Инструментарий оценки комплексного практического задания № 1 (показатели, критерии оценки, эталон дефектная ведомость (эталон для эксперта-экзаменатора), сводные оценочные таблицы результатов сформированности профессиональных компетенций ПК 1.1., ПК 1.3., ПК.1.5).
- Документ 3. Практическое задание № 1 (из Экзаменационного пакета кандидата).
- Документ 4. Инструментарий оценки практического задания № 1 (показатели, критерии оценки, (эталон для экспертаэкзаменатора), сводная оценочная таблица результатов сформированности профессиональной компетенции ПК 1.2.).
- Документ 5 Практическое задание № 2 (из Экзаменационного пакета кандидата).
- Документ 6 Инструментарий оценки практического задания № 2 (показатели, критерии оценки, (эталон для экспертаэкзаменатора), сводная оценочная таблица результатов сформированности профессиональной компетенции ПК 1.4.).
- Документ 7. Сводная оценочная таблица результатов освоения вида профессиональной деятельности Техническое обслуживание и ремонт автотранспорта.
- Документ 8. Условия положительного/отрицательного заключения по результатам оценки итоговых образовательных результатов по профессиональному модулю.
- Документ 9. Инструкция для эксперта-экзаменатора по процедуре оценки итоговых образовательных результатов по профессиональному модулю.

## **Комплексное практическое задание № 1 (из Экзаменационного пакета кандидата).**

**Инструментарий оценки комплексного практического задания № 1**

## **Критерии оценки показателей сформированности**

**ПК 1.1 Организовывать и осуществлять монтаж и ремонт промышленного оборудования на основе современных методов.**

**ПК 1.3 Проводить контроль работ по монтажу и ремонту промышленного оборудования с использованием контрольно- измерительных приборов. ПК 1.5 Составлять документацию для проведения работ по монтажу и ремонту промышленного оборудования.**

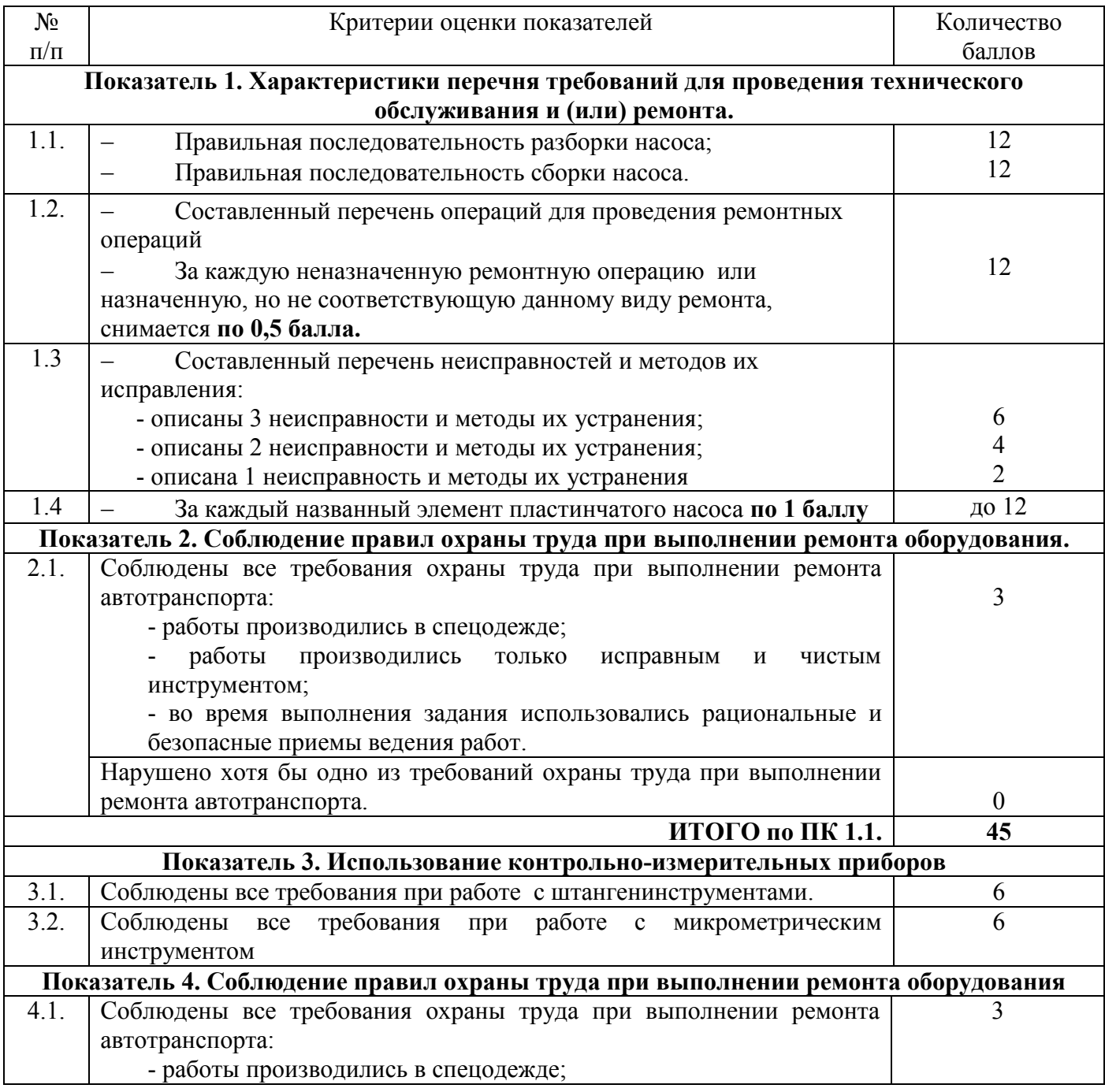

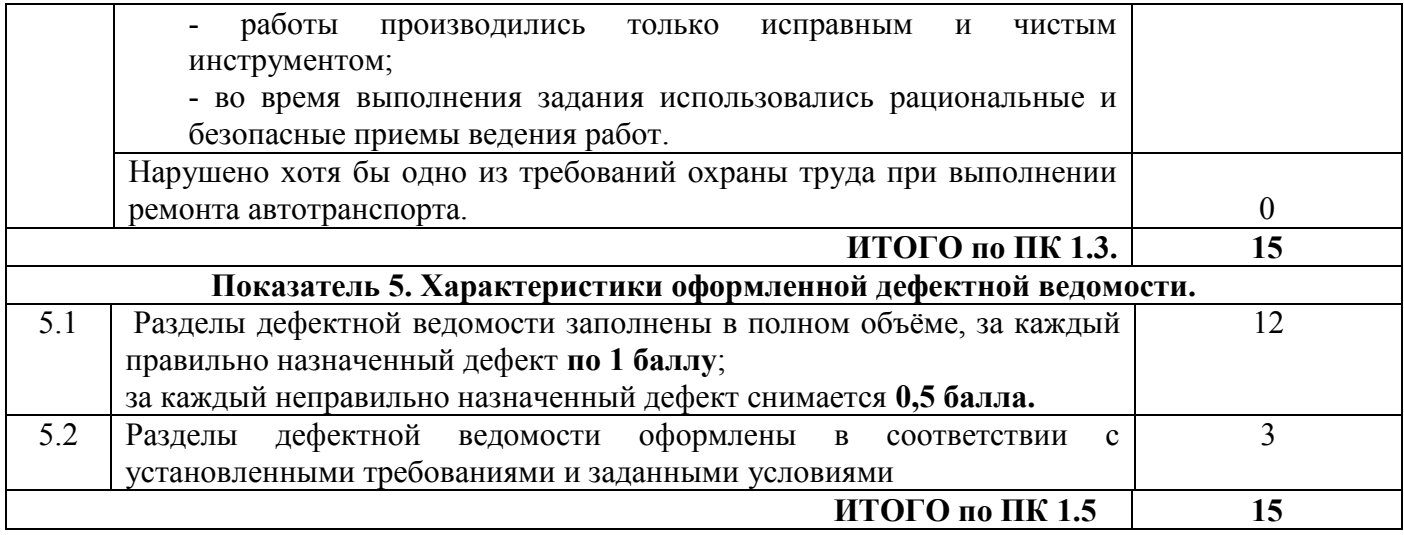

**"Утверждаю"**

**\_\_\_\_\_\_\_\_\_\_\_\_\_\_\_\_\_\_\_\_\_\_\_\_\_\_ \_\_\_\_\_\_\_\_\_\_\_\_\_\_\_\_\_\_\_\_\_\_\_\_\_\_**

#### **[ДЕФЕКТНАЯ ВЕДОМОСТЬ](http://forms-docs.ru/doc/defektnaya-vedomost) №\_\_\_\_\_\_**

 $\frac{1}{20}$   $\frac{1}{20}$   $\frac{1}{20}$ 

При осмотре \_Пластинчатого насоса\_\_\_\_\_ выявлены следующие дефекты:

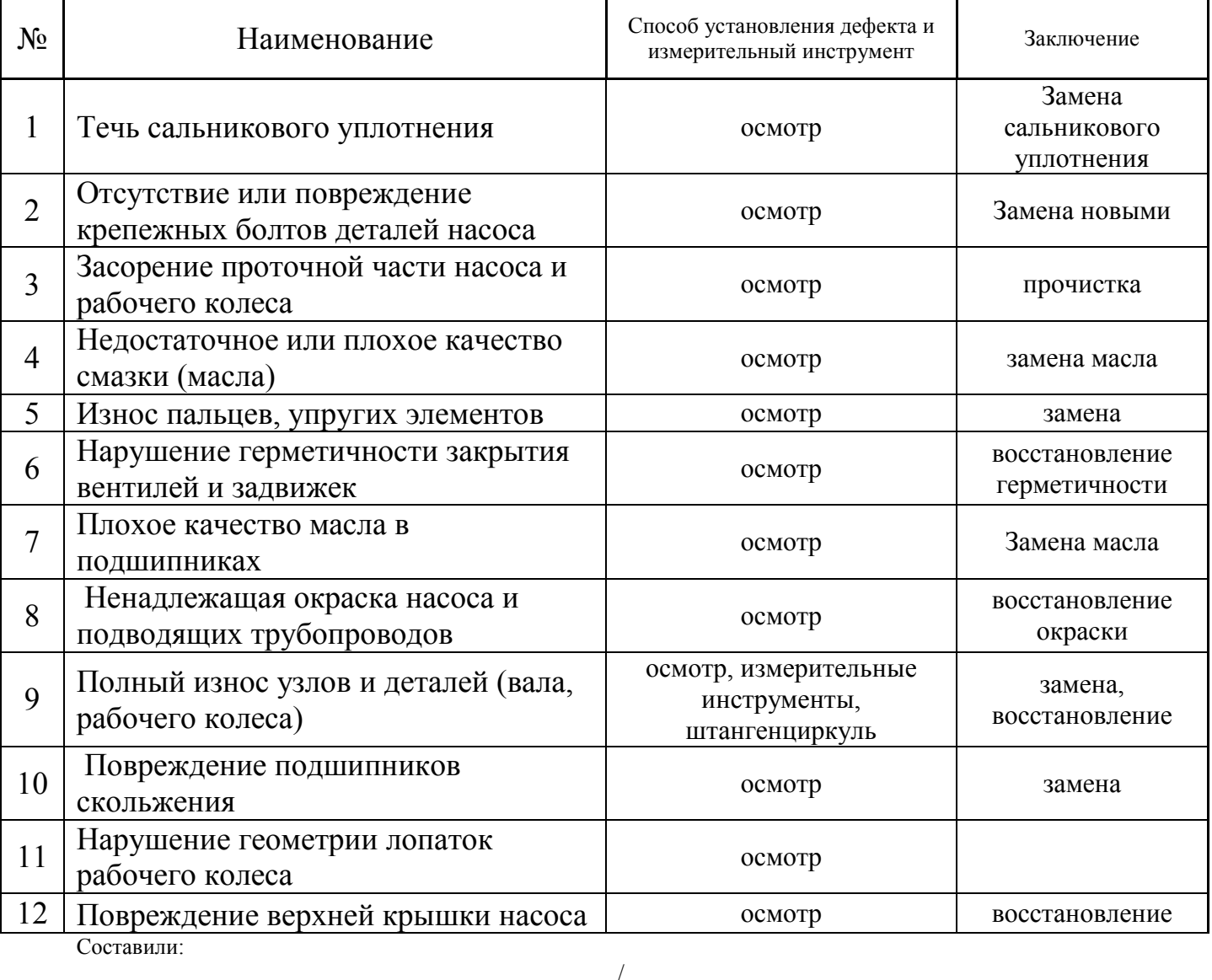

(Ф.И.О. кандидата полностью) (роспись)

# **Сводная оценочная таблица результатов сформированности ПК 1.1 Организовывать и осуществлять монтаж и ремонт промышленного оборудования на основе современных методов.**

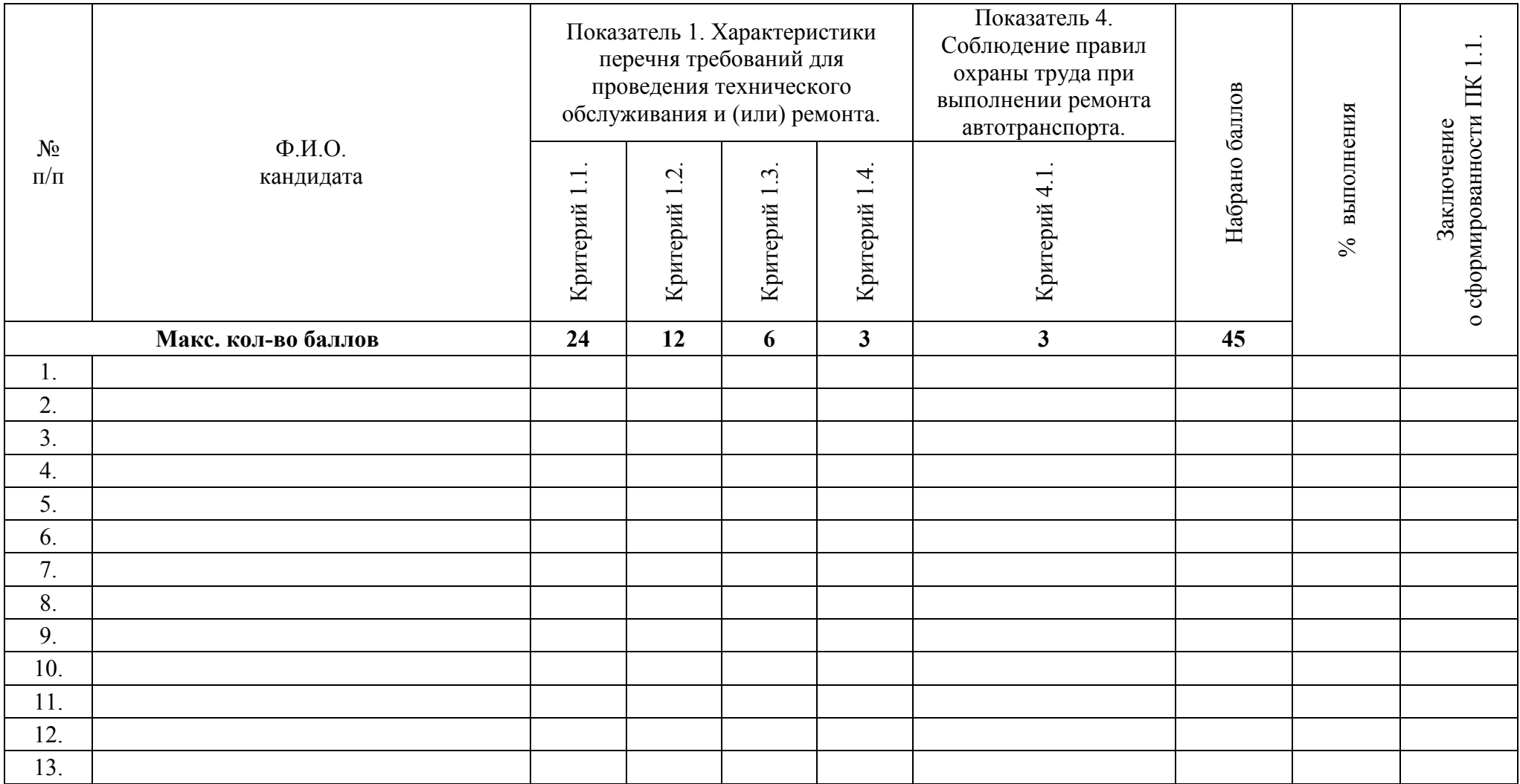

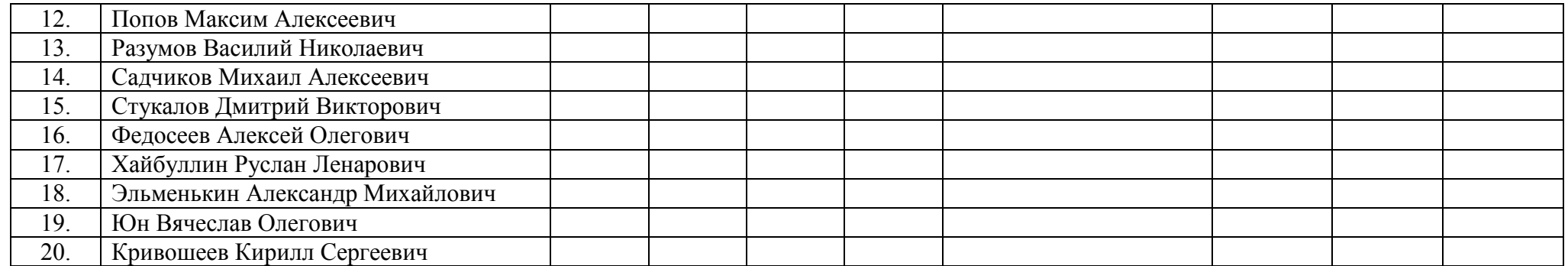

Эксперт-экзаменатор

Эксперт-экзаменатор\_\_\_\_\_\_\_\_\_\_\_\_\_\_\_\_\_\_\_\_\_\_\_\_\_\_\_\_\_\_\_\_\_\_\_\_\_\_\_\_\_\_\_\_\_\_\_\_\_\_\_\_

Эксперт-экзаменатор\_\_\_\_\_\_\_\_\_\_\_\_\_\_\_\_\_\_\_\_\_\_\_\_\_\_\_\_\_\_\_\_\_\_\_\_\_\_\_\_\_\_\_\_\_\_\_\_\_\_\_\_

Эксперт-экзаменатор

Дата проведения: «\_\_\_\_» \_\_\_\_\_\_\_\_\_\_\_\_20\_\_\_г.

# **Сводная оценочная таблица результатов сформированности ПК 1.3 Проводить контроль работ по монтажу и ремонту промышленного оборудования с использованием контрольно- измерительных приборов.**

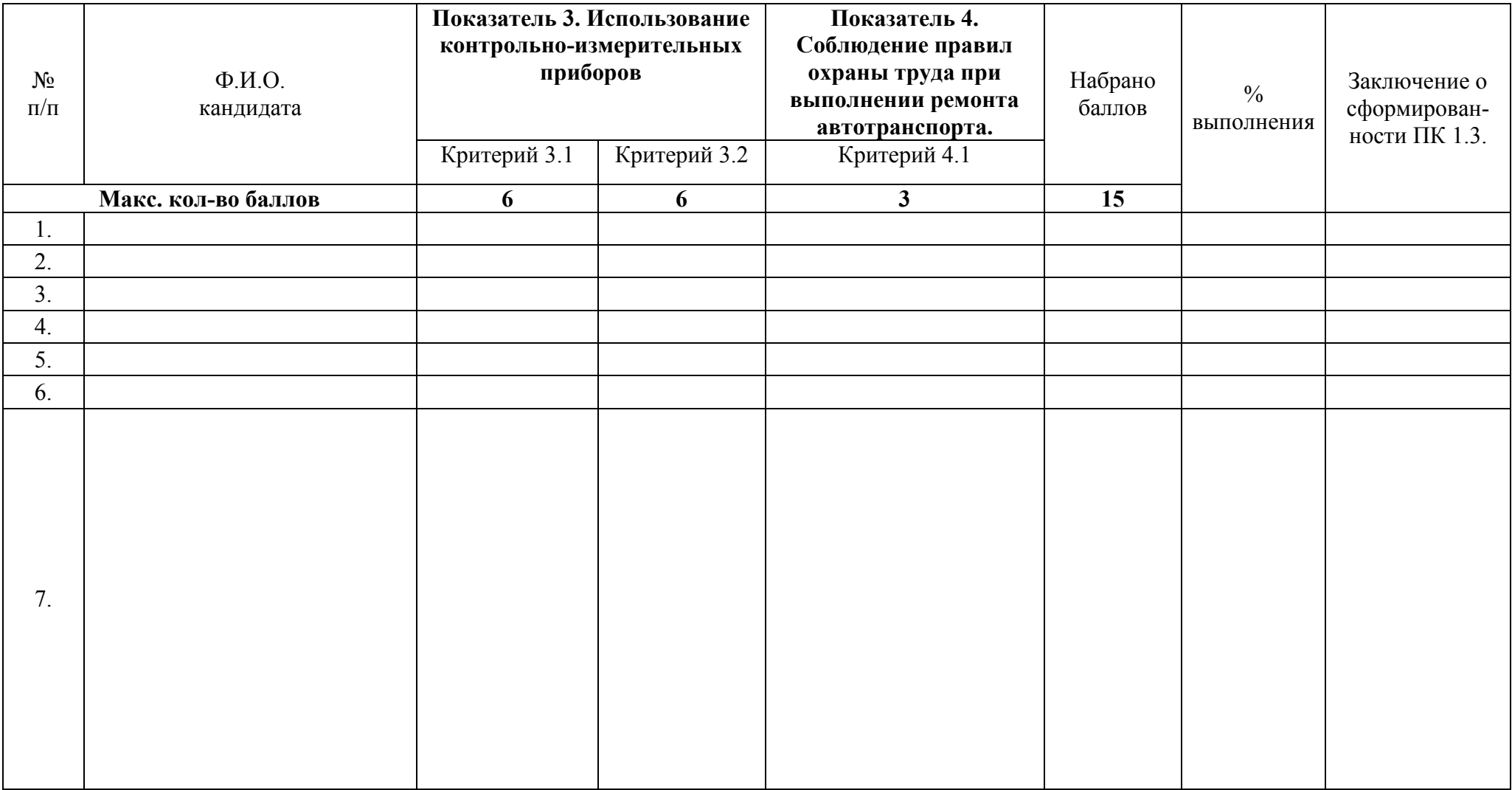

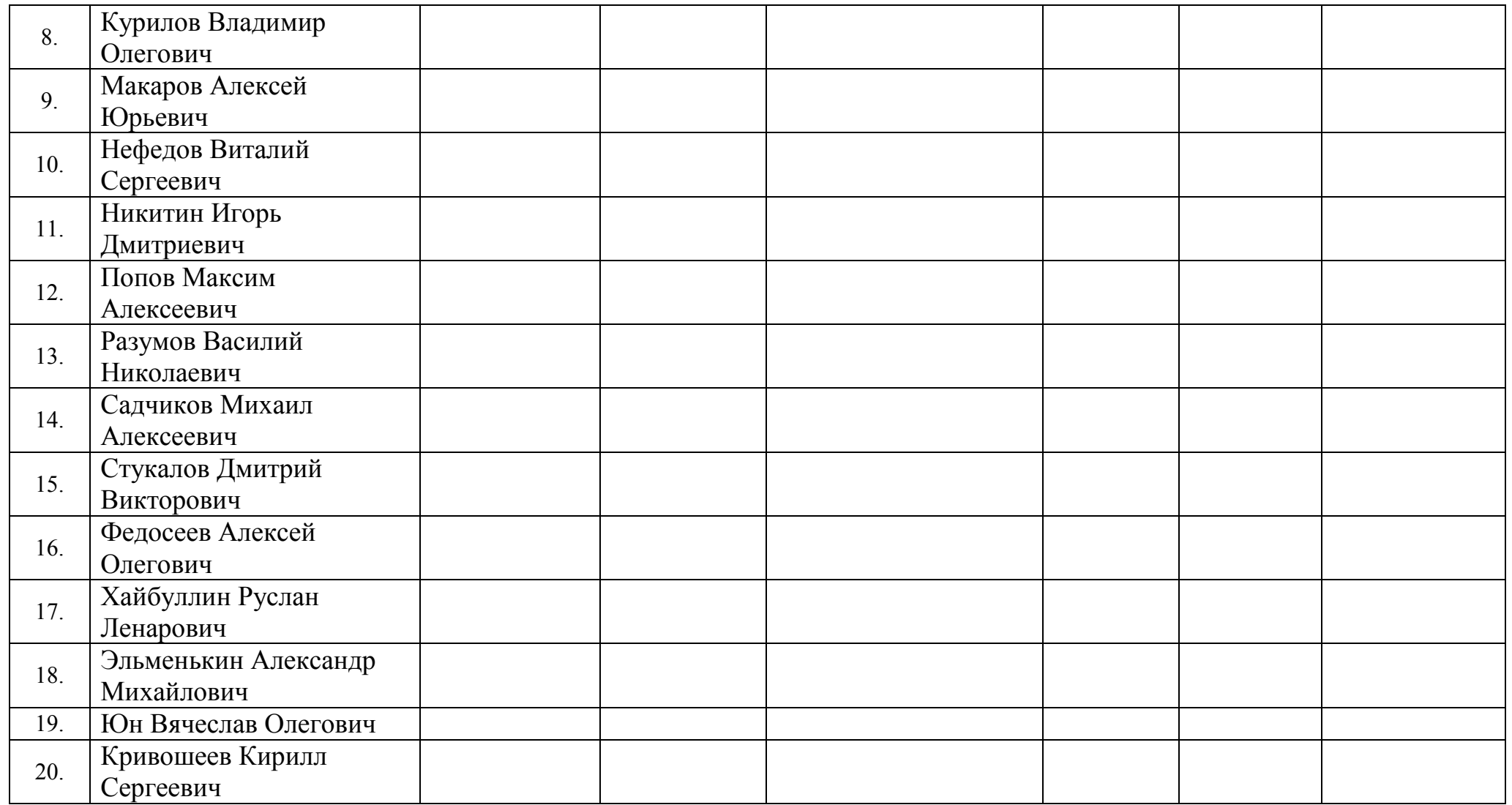

Эксперт-экзаменатор

Эксперт-экзаменатор\_\_\_\_\_\_\_\_\_\_\_\_\_\_\_\_\_\_\_\_\_\_\_\_\_\_\_\_\_\_\_\_\_\_\_\_\_\_\_\_\_\_\_\_\_\_\_\_\_\_\_\_

Эксперт-экзаменатор\_\_\_\_\_\_\_\_\_\_\_\_\_\_\_\_\_\_\_\_\_\_\_\_\_\_\_\_\_\_\_\_\_\_\_\_\_\_\_\_\_\_\_\_\_\_\_\_\_\_\_\_

Эксперт-экзаменатор\_\_\_\_\_\_\_\_\_\_\_\_\_\_\_\_\_\_\_\_\_\_\_\_\_\_\_\_\_\_\_\_\_\_\_\_\_\_\_\_\_\_\_\_\_\_\_\_\_\_\_\_

Дата проведения: « $\qquad \qquad$  »  $\qquad \qquad$  20 г.

## **Сводная оценочная таблица результатов сформированности ПК 1.5 Составлять документацию для проведения работ по монтажу и ремонту промышленного оборудования.**

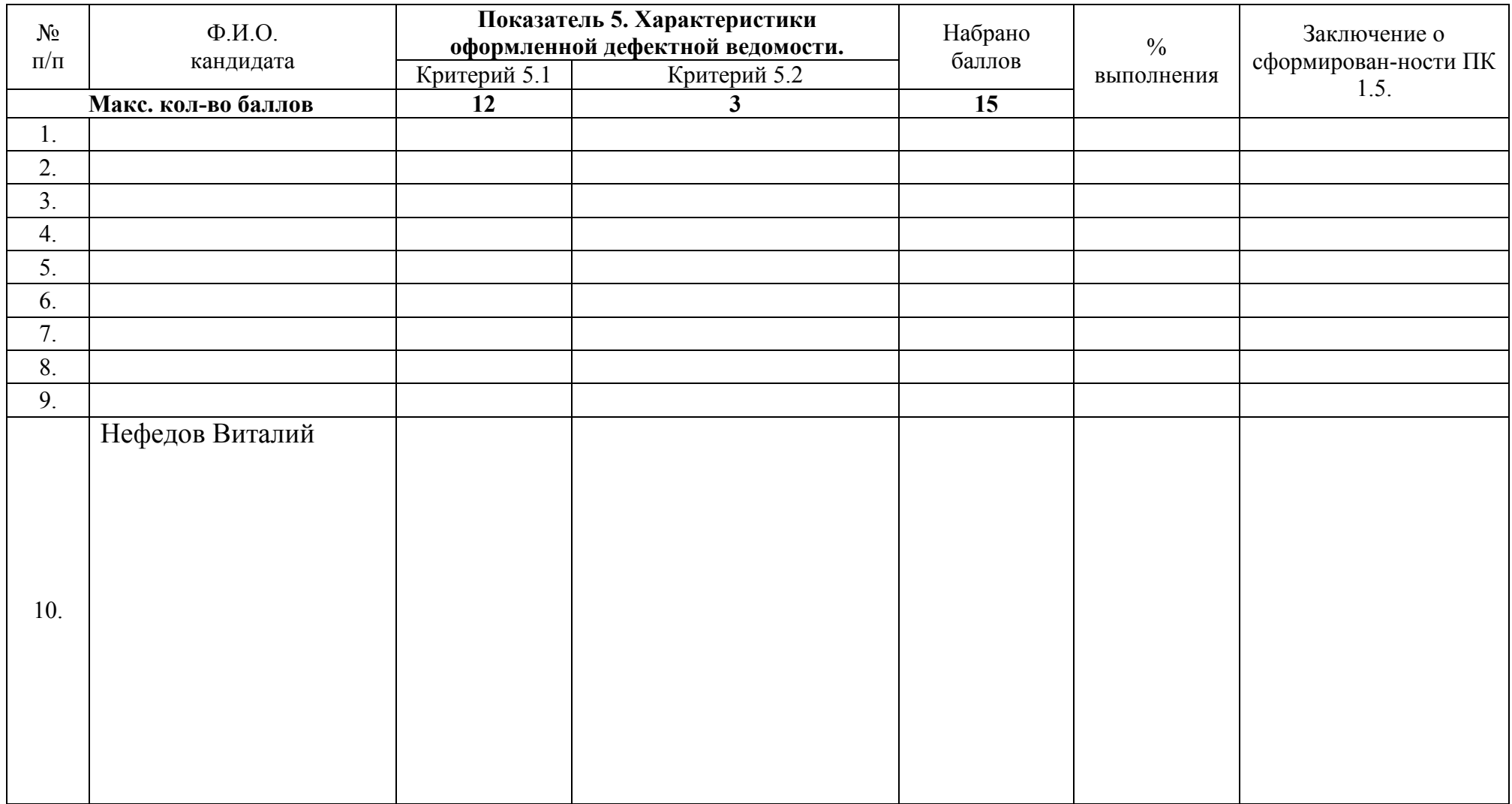

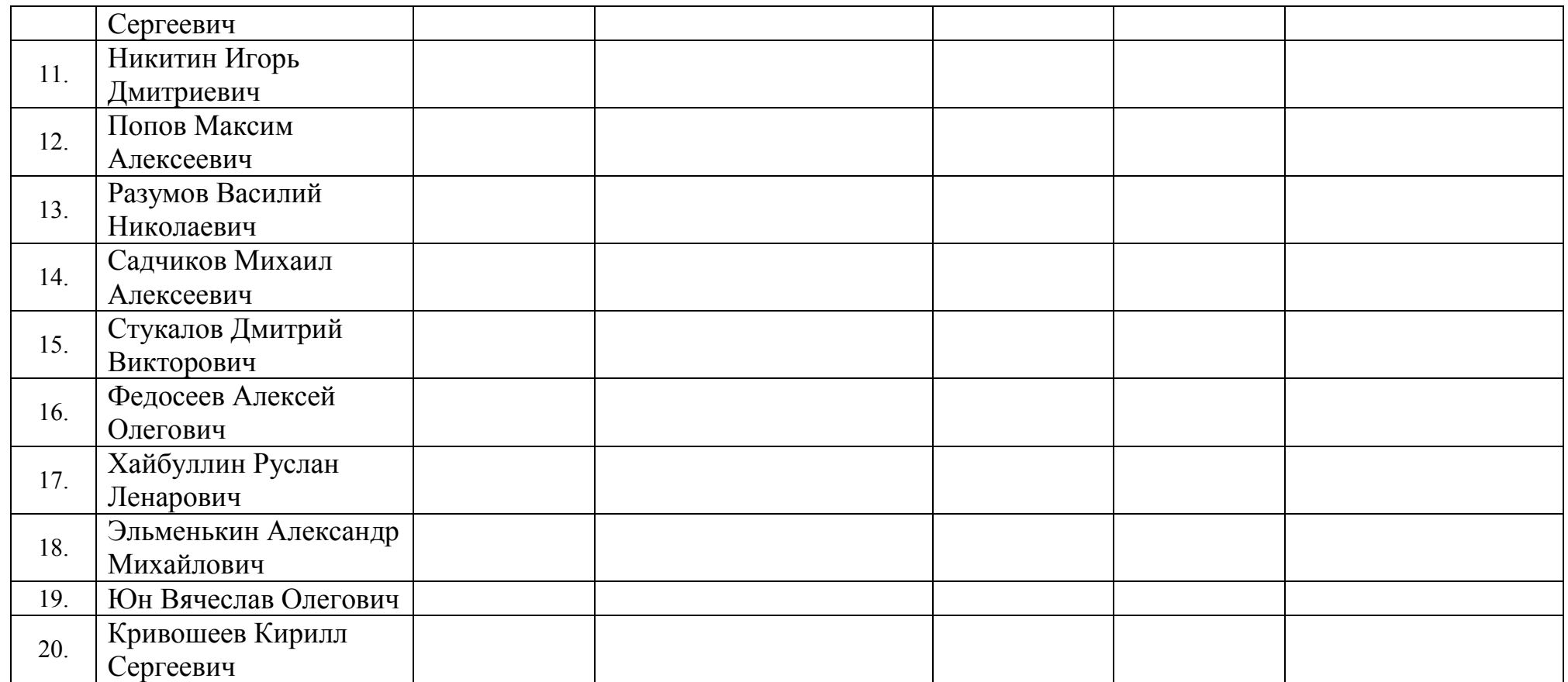

Эксперт-экзаменатор\_\_\_\_\_\_\_\_\_\_\_\_\_\_\_\_\_\_\_\_\_\_\_\_\_\_\_\_\_\_\_\_\_\_\_\_\_\_\_\_\_\_\_\_\_\_\_\_\_\_\_\_ Эксперт-экзаменатор\_\_\_\_\_\_\_\_\_\_\_\_\_\_\_\_\_\_\_\_\_\_\_\_\_\_\_\_\_\_\_\_\_\_\_\_\_\_\_\_\_\_\_\_\_\_\_\_\_\_\_\_ Эксперт-экзаменатор\_\_\_\_\_\_\_\_\_\_\_\_\_\_\_\_\_\_\_\_\_\_\_\_\_\_\_\_\_\_\_\_\_\_\_\_\_\_\_\_\_\_\_\_\_\_\_\_\_\_\_\_

Эксперт-экзаменатор\_\_\_\_\_\_\_\_\_\_\_\_\_\_\_\_\_\_\_\_\_\_\_\_\_\_\_\_\_\_\_\_\_\_\_\_\_\_\_\_\_\_\_\_\_\_\_\_\_\_\_\_

Дата проведения: «\_\_\_\_» \_\_\_\_\_\_\_\_\_\_\_\_20\_\_\_г.

## **Практическое задание № 1 (из Экзаменационного пакета кандидата).**

## **Инструментарий оценки практического задания № 1**

## **Критерии оценки показателей сформированности ПК 1.2 Руководить работами, связанными с применением грузоподъѐмных механизмов, при монтаже и ремонте промышленного оборудования.**

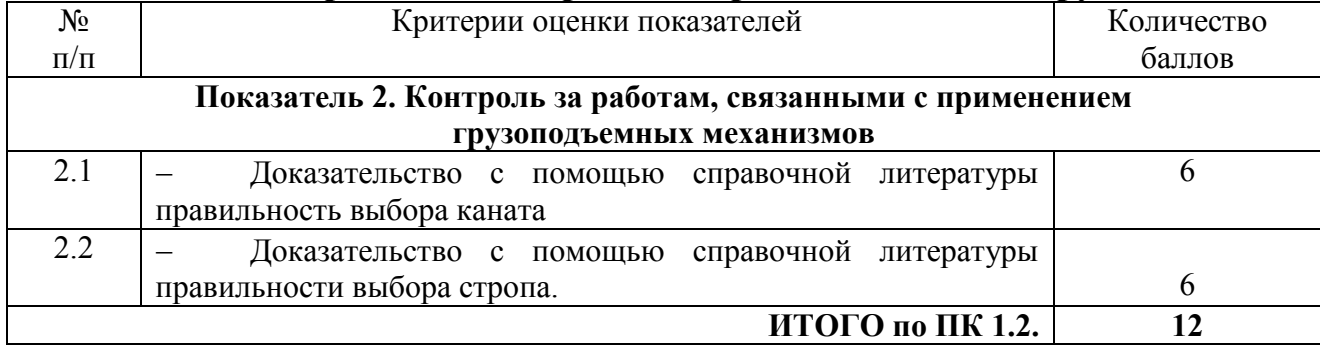

# **Сводная оценочная таблица результатов сформированности ПК 1.2 Руководить работами, связанными с применением грузоподъѐмных механизмов, при монтаже и ремонте промышленного оборудования.**

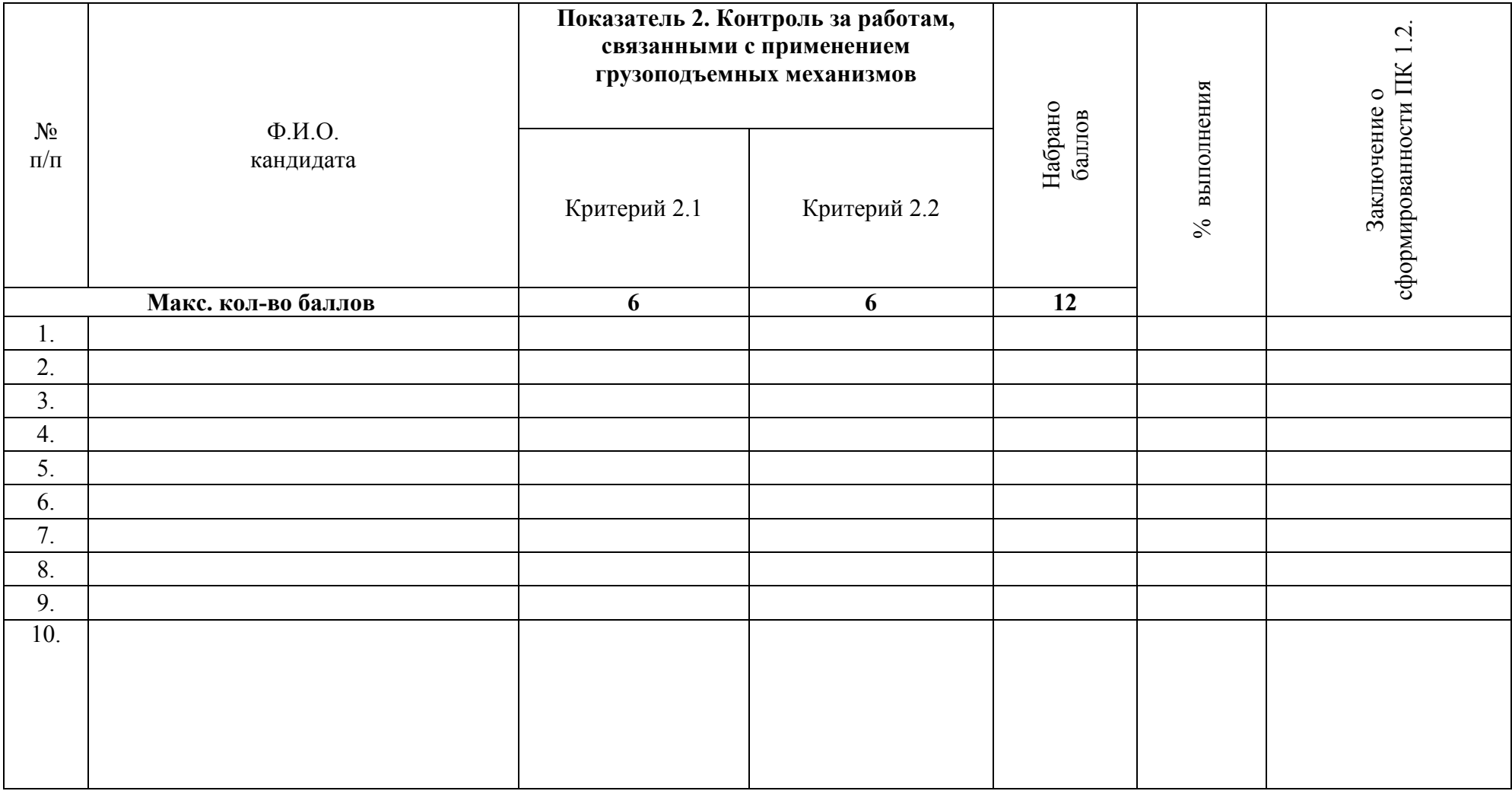

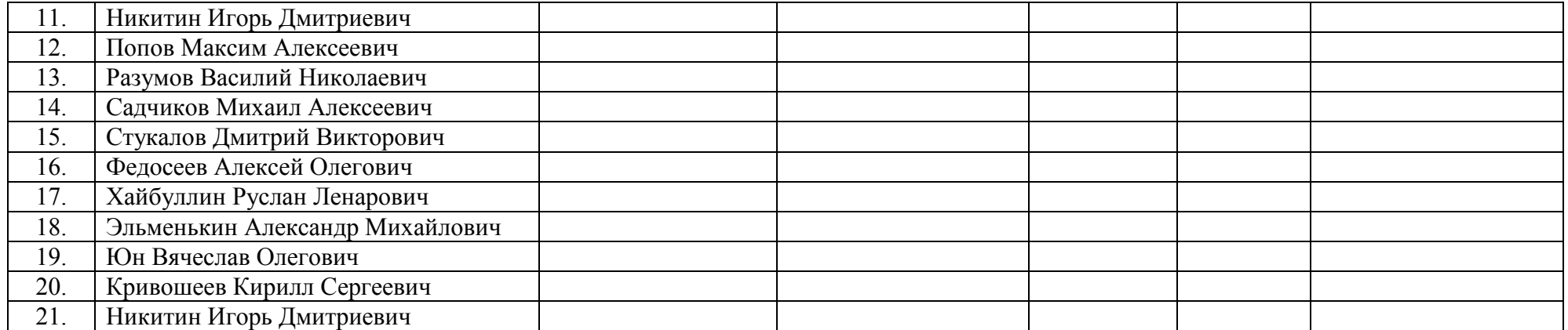

Эксперт-экзаменатор\_\_\_\_\_\_\_\_\_\_\_\_\_\_\_\_\_\_\_\_\_\_\_\_\_\_\_\_\_\_\_\_\_\_\_\_\_\_\_\_\_\_\_\_\_\_\_\_\_\_\_\_

Эксперт-экзаменатор\_\_\_\_\_\_\_\_\_\_\_\_\_\_\_\_\_\_\_\_\_\_\_\_\_\_\_\_\_\_\_\_\_\_\_\_\_\_\_\_\_\_\_\_\_\_\_\_\_\_\_\_

Эксперт-экзаменатор\_\_\_\_\_\_\_\_\_\_\_\_\_\_\_\_\_\_\_\_\_\_\_\_\_\_\_\_\_\_\_\_\_\_\_\_\_\_\_\_\_\_\_\_\_\_\_\_\_\_\_\_

Эксперт-экзаменатор\_\_\_\_\_\_\_\_\_\_\_\_\_\_\_\_\_\_\_\_\_\_\_\_\_\_\_\_\_\_\_\_\_\_\_\_\_\_\_\_\_\_\_\_\_\_\_\_\_\_\_\_

Дата проведения: « $\qquad \qquad \qquad \rightarrow$  20 г.

# **Практическое задание № 2 (из Экзаменационного пакета кандидата).**

## **Инструментарий оценки практического задания № 2**

## **Критерии оценки показателей сформированности ПК 1.4 Производить пусконаладочные работы и испытания промышленного оборудования после ремонта и монтажа.**

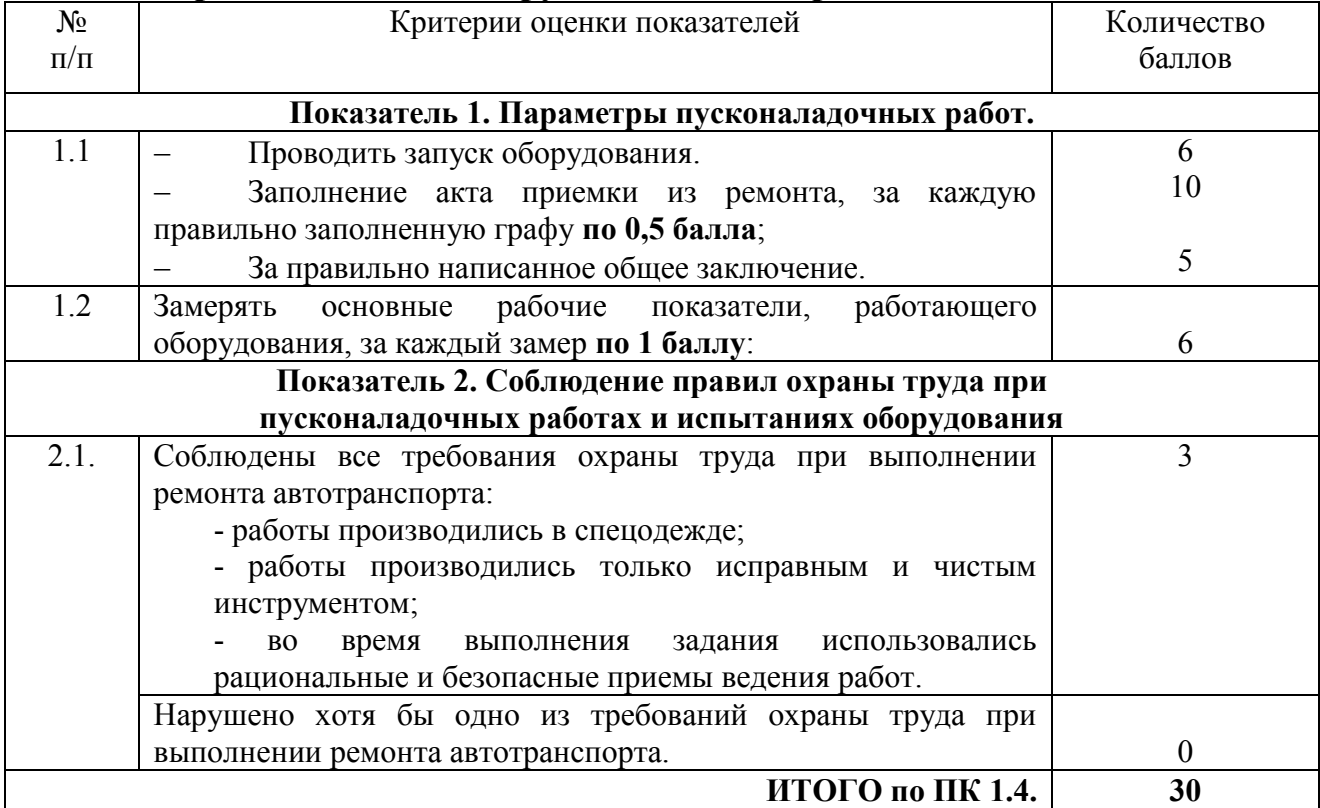

**Сводная оценочная таблица результатов сформированности ПК 1.4 Производить пусконаладочные работы и испытания промышленного оборудования после ремонта и монтажа.**

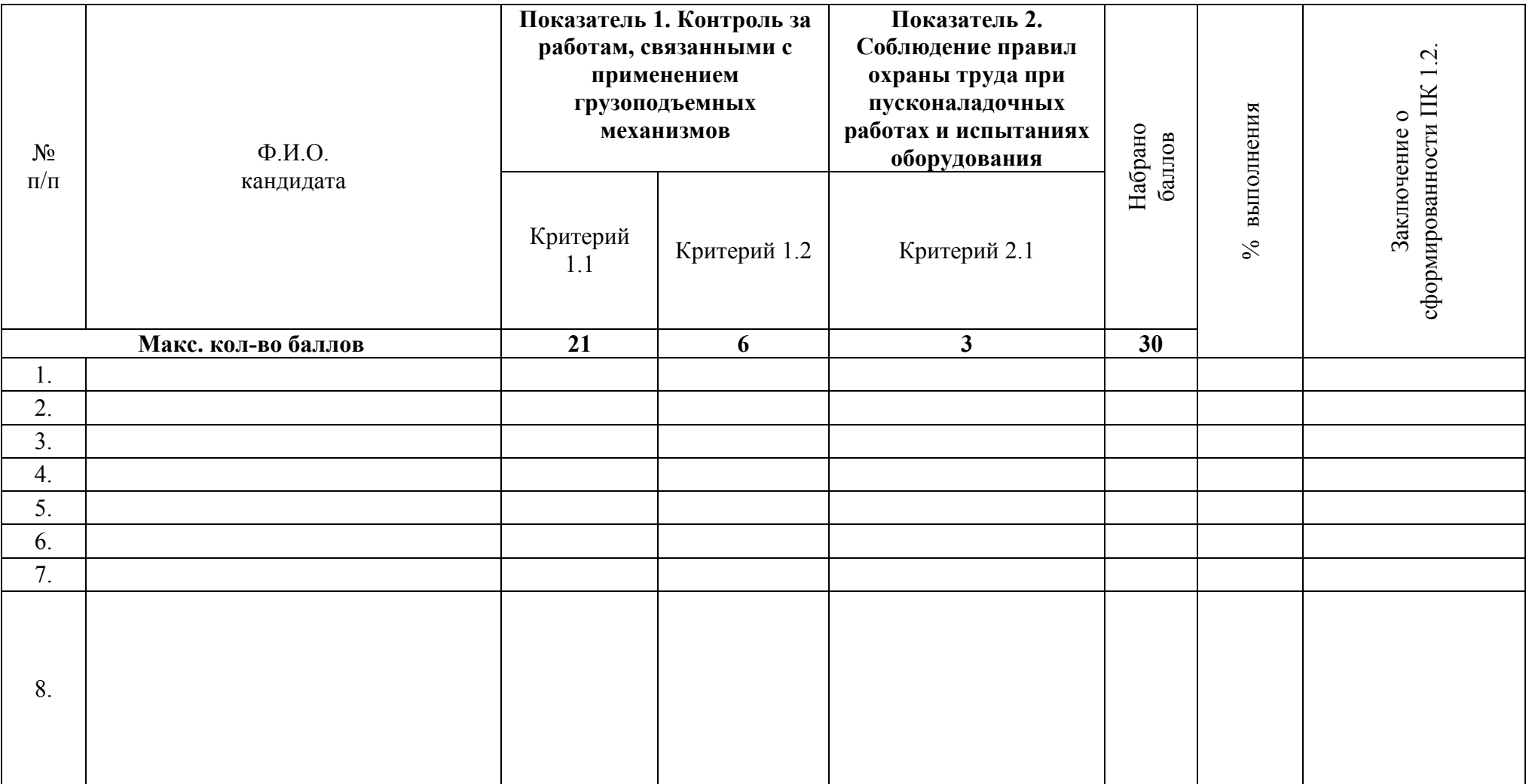

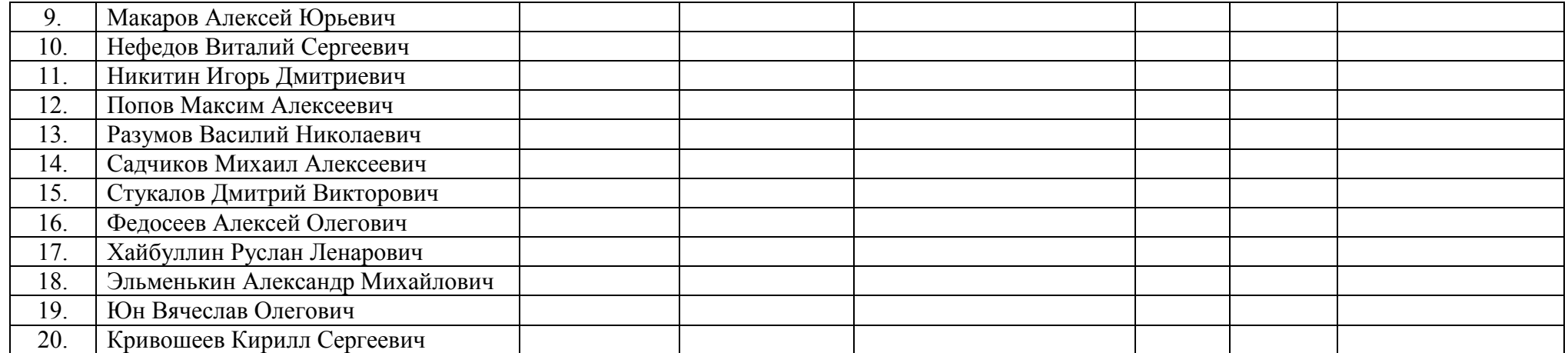

Эксперт-экзаменатор\_\_\_\_\_\_\_\_\_\_\_\_\_\_\_\_\_\_\_\_\_\_\_\_\_\_\_\_\_\_\_\_\_\_\_\_\_\_\_\_\_\_\_\_\_\_\_\_\_\_\_\_

Эксперт-экзаменатор\_\_\_\_\_\_\_\_\_\_\_\_\_\_\_\_\_\_\_\_\_\_\_\_\_\_\_\_\_\_\_\_\_\_\_\_\_\_\_\_\_\_\_\_\_\_\_\_\_\_\_\_

Эксперт-экзаменатор\_\_\_\_\_\_\_\_\_\_\_\_\_\_\_\_\_\_\_\_\_\_\_\_\_\_\_\_\_\_\_\_\_\_\_\_\_\_\_\_\_\_\_\_\_\_\_\_\_\_\_\_

Эксперт-экзаменатор\_\_\_\_\_\_\_\_\_\_\_\_\_\_\_\_\_\_\_\_\_\_\_\_\_\_\_\_\_\_\_\_\_\_\_\_\_\_\_\_\_\_\_\_\_\_\_\_\_\_\_\_

Дата проведения: «\_\_\_\_» \_\_\_\_\_\_\_\_\_\_\_\_20\_\_\_г.

## Сводная оценочная таблица результатов освоения вида профессиональной деятельности **Организация работ по монтажу, ремонту и пусконаладочным работам промышленного оборудования**

Наименование ОО: \_\_\_\_\_\_\_\_\_\_\_\_\_\_\_\_\_\_\_\_\_\_\_\_\_\_\_\_\_\_\_\_\_\_\_\_\_\_\_\_\_\_\_\_\_\_\_\_\_\_\_\_\_\_\_\_\_\_\_\_\_\_\_\_\_\_\_\_\_\_\_\_\_\_\_\_\_\_\_\_\_\_\_\_\_\_\_

Дата проведения: « $\_\_\_\_\_\_\_\_\_\_\_2$  20 $\_\_\_$ года

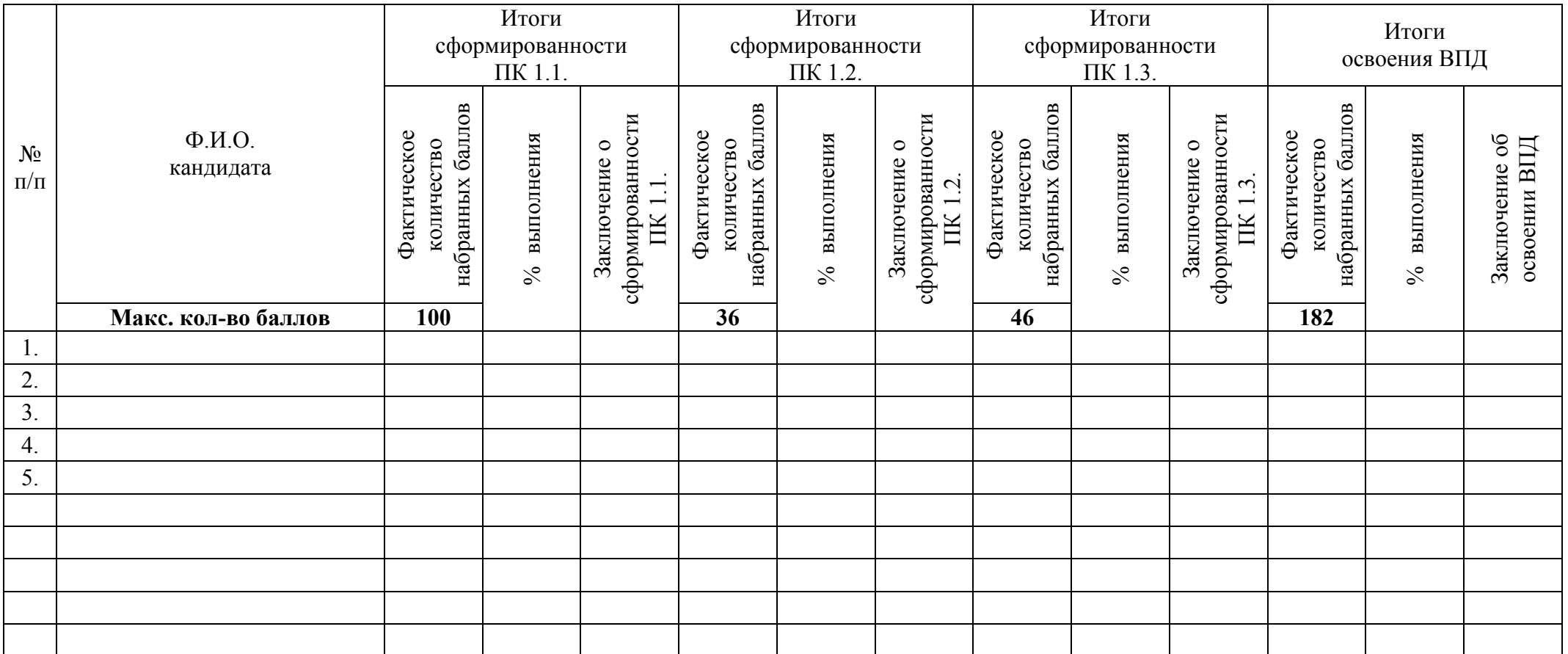

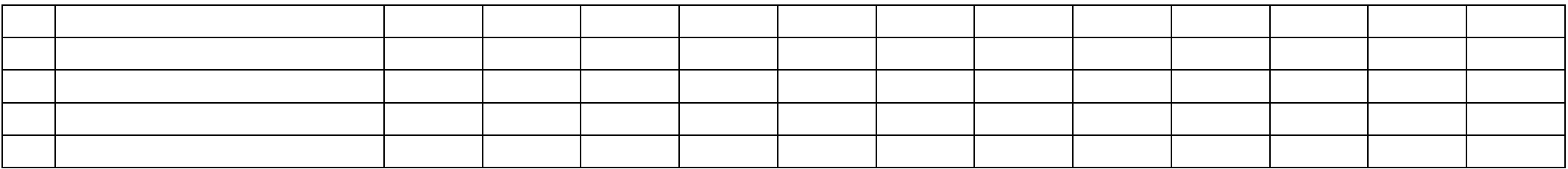

Эксперт-экзаменатор Постанов Постанов и при полне по при податки по постановки по постановки по постановки по Эксперт-экзаменатор Политинген и по при политинген по политинген и политинген и политинген и политинген и политинген и политинген и политинген и политинген и политинген и политинген и политинген и политинген и политинген и Эксперт-экзаменатор Эксперт-экзаменатор Политинген и по последните поставительно по поставке и по поставке и по поставке и по

### Условия положительного/отрицательного заключения по результатам оценки итоговых образовательных результатов по профессиональному модулю

Вид профессиональной деятельности считается освоенным при получении положительного заключения о сформированности каждой профессиональной компетенции.

Для положительного заключения о сформированности каждой профессиональной компетенции и об освоении ВПД установлено пороговое значение суммарной оценки – не менее 70% от максимально возможного значения.

При отрицательном заключении хотя бы по одной профессиональной компетенции из состава итоговых образовательных результатов по профессиональному модулю принимается решение «вид профессиональной деятельности не освоен».

Максимальное количество баллов по оценке профессиональной компетенции ПК 1.1 Организовывать и осуществлять монтаж и ремонт промышленного оборудования на основе современных методов составляет 45 баллов. Для принятия положительного решения о сформированности профессиональной компетенции ПК 1.1. кандидат должен набрать не менее 31 балл (Таблица 1).

Таблица 1

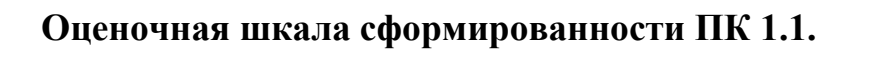

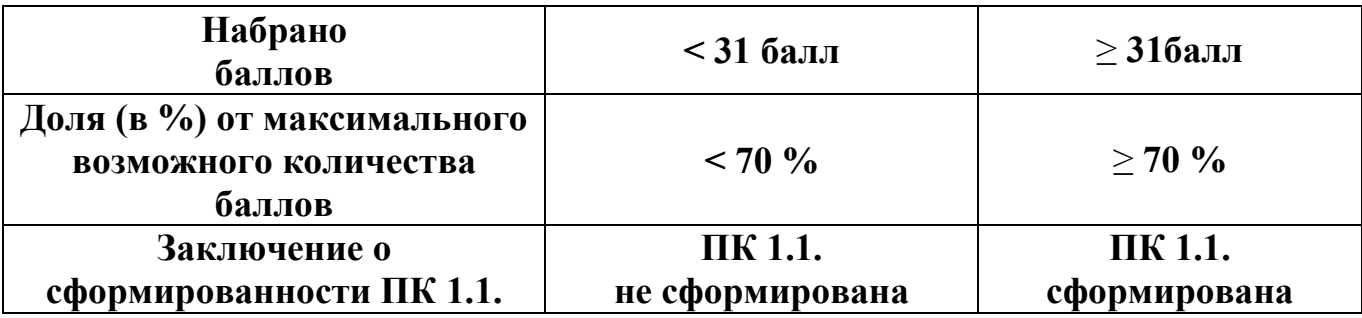

Максимальное количество баллов по оценке профессиональной компетенции ПК 1.2 Руководить работами, связанными с применением грузоподъёмных механизмов, при монтаже и ремонте промышленного оборудования составляет 12 баллов. Для принятия положительного решения о сформированности профессиональной компетенции ПК 1.2. кандидат должен набрать не менее 8 баллов (Таблица 2).

Таблица 2

**Оценочная шкала сформированности ПК 1.2.**

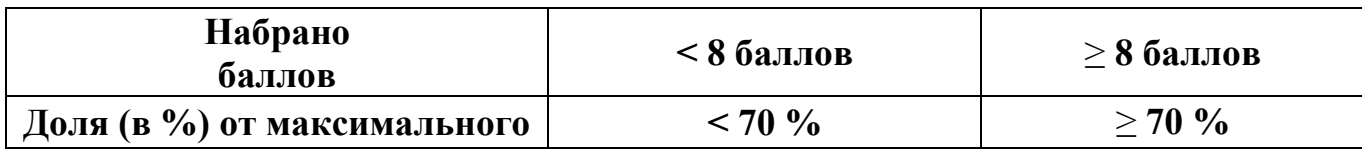

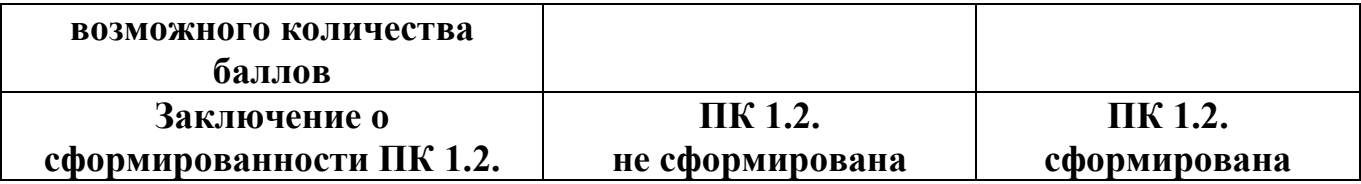

Максимальное количество баллов по оценке профессиональной компетенции ПК 1.3 Проводить контроль работ по монтажу и ремонту промышленного оборудования с использованием контрольно- измерительных приборов. составляет 15 баллов. Для принятия положительного решения о сформированности профессиональной компетенции ПК 1.3. кандидат должен набрать не менее 10 баллов (Таблица 3).

Таблица 3

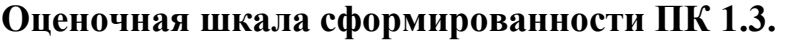

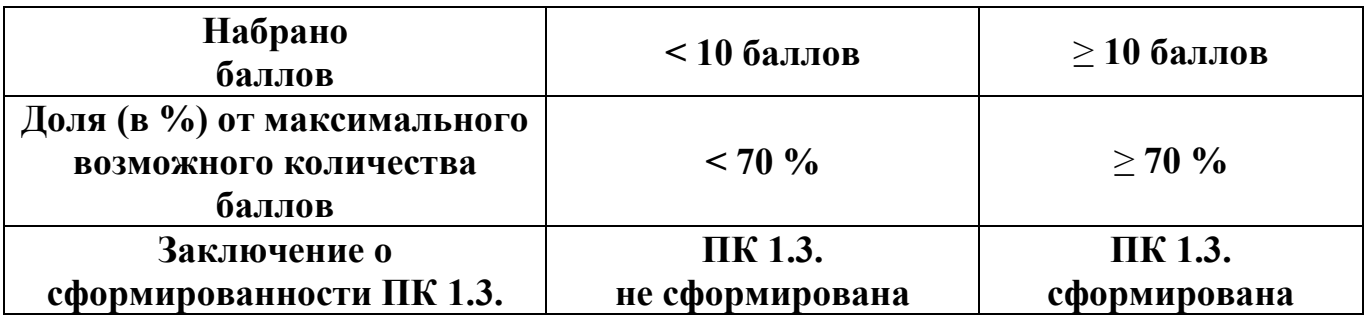

Максимальное количество баллов по оценке профессиональной компетенции ПК 1.4 Производить пусконаладочные работы и испытания промышленного оборудования после ремонта и монтажа составляет 30 баллов. Для принятия положительного решения о сформированности профессиональной компетенции ПК 1.4. кандидат должен набрать не менее 21 баллов (Таблица 4).

Таблина 4

**Оценочная шкала сформированности ПК 1.4.**

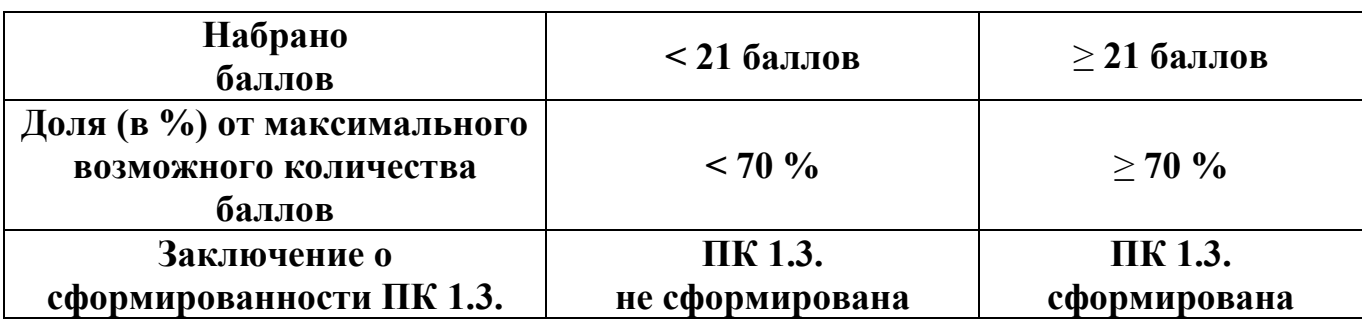

Максимальное количество баллов по оценке профессиональной компетенции ПК 1.5 Составлять документацию для проведения работ по монтажу и ремонту промышленного оборудования составляет 15 баллов. Для принятия положительного решения о сформированности профессиональной компетенции ПК 1.5. кандидат должен набрать не менее 10 баллов (Таблица 5).

### **Оценочная шкала сформированности ПК 1.5.**

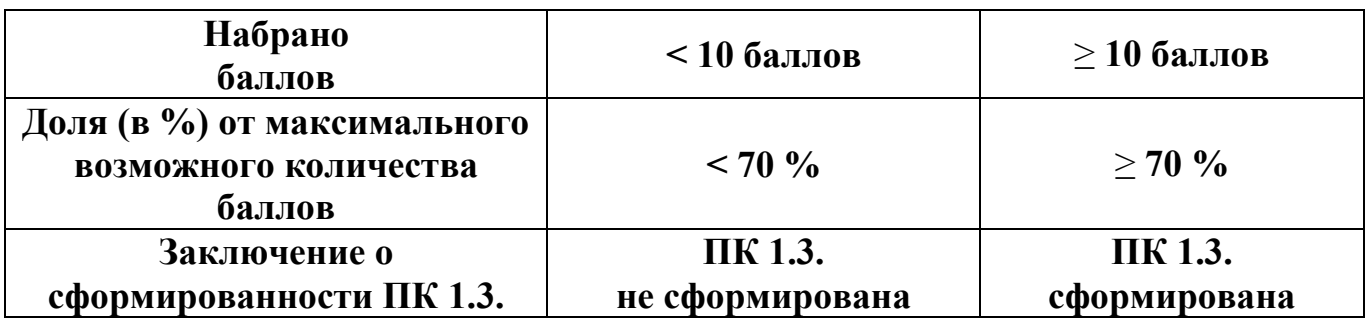

Суммарное максимальное количество баллов по оценке освоения ВПД Организация работ по монтажу**,** ремонту и пусконаладочным работам промышленного оборудованиясоставляет 117 баллов.

Для принятия положительного решения об освоении ВПД Организация работ по монтажу**,** ремонту и пусконаладочным работам промышленного оборудования кандидат должен набрать минимально установленное количество баллов для каждой оцениваемой профессиональной компетенции, соответствующей данному ВПД.

Для перевода значения оценки освоения ВПД Техническое обслуживание и ремонт автотранспорта в пятибалльную оценочную шкалу применяется Таблица 6.

Таблица 6.

### **Таблица перевода значения оценки освоения ВПД Техническое обслуживание и ремонт автотранспорта в пятибалльную шкалу**

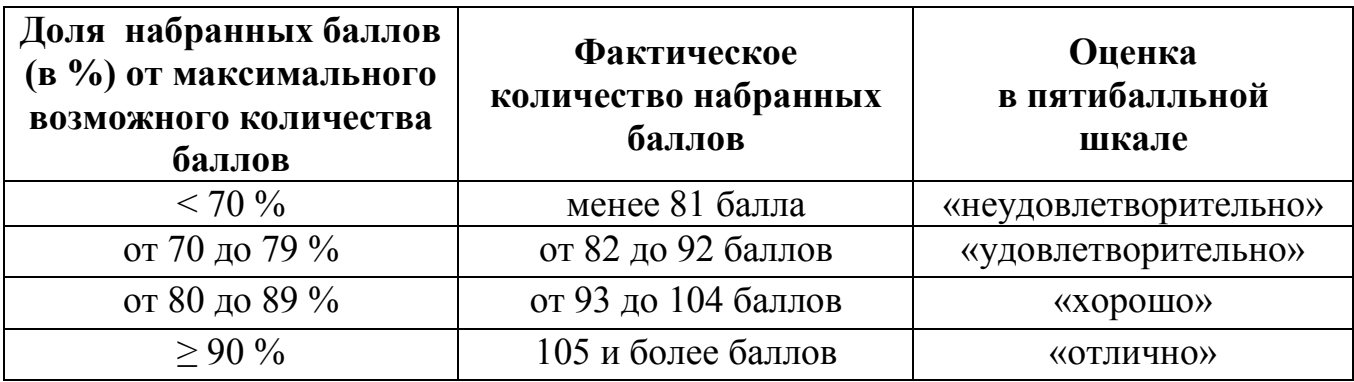

### Инструкция для эксперта-экзаменатора по процедуре оценки итоговых образовательных результатов по профессиональному модулю

1. Перед началом экзамена пройдите инструктаж у председателя аттестационно-квалификационной комиссии, во время которого будут уточнены Ваши функции в процедуре оценки.

2. Ознакомьтесь с практическими заданиями для кандидатов, оцениваемыми компетенциями, показателями и критериями оценки результата по каждому практическому заданию, входящему в Пакет эксперта-экзаменатора (документы 1 – 4 Пакета эксперта-экзаменатора).

3. Оцените выполнение заданий по установленным критериям и занесите результаты в таблицы:

По комплексному практическому заданию № 1:

- Сводная оценочная таблица результатов сформированности ПК 1.1.,

- Сводная оценочная таблица результатов сформированности ПК 1.3.,

- Сводная оценочная таблица результатов сформированности ПК 1.5.

По практическому заданию № 1:

- Сводная оценочная таблица результатов сформированности ПК 1.2. По практическому заданию № 2:

- Сводная оценочная таблица результатов сформированности ПК 1.4.

4. Заполните в соответствии с оценочной шкалой сводную оценочную таблицу результатов освоения вида профессиональной деятельности Техническое обслуживание и ремонт автотранспорта, примите консолидированное решение об освоении обучающимся данного вида профессиональной деятельности (документы 5 – 6 Пакета экспертаэкзаменатора).

5. Примите совместно с другими членами комиссии решение о выдаче (отказе в выдаче) квалификационного аттестата.

6. Поставьте личную подпись в сводных таблицах и в протоколе квалификационного экзамена по данному профессиональному модулю.